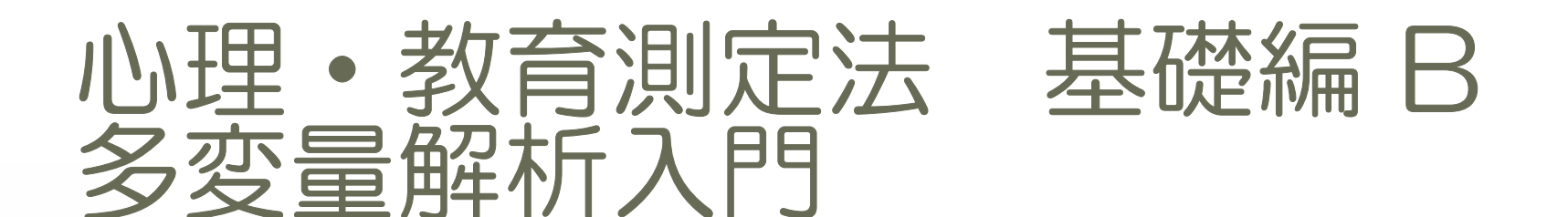

#### 多次元尺度法による個体の分類

#### **2017**年度 心理・教育測定基礎編 **<sup>A</sup>**・**<sup>B</sup>** 心理・教育測定演習**<sup>A</sup>**・**<sup>B</sup>**

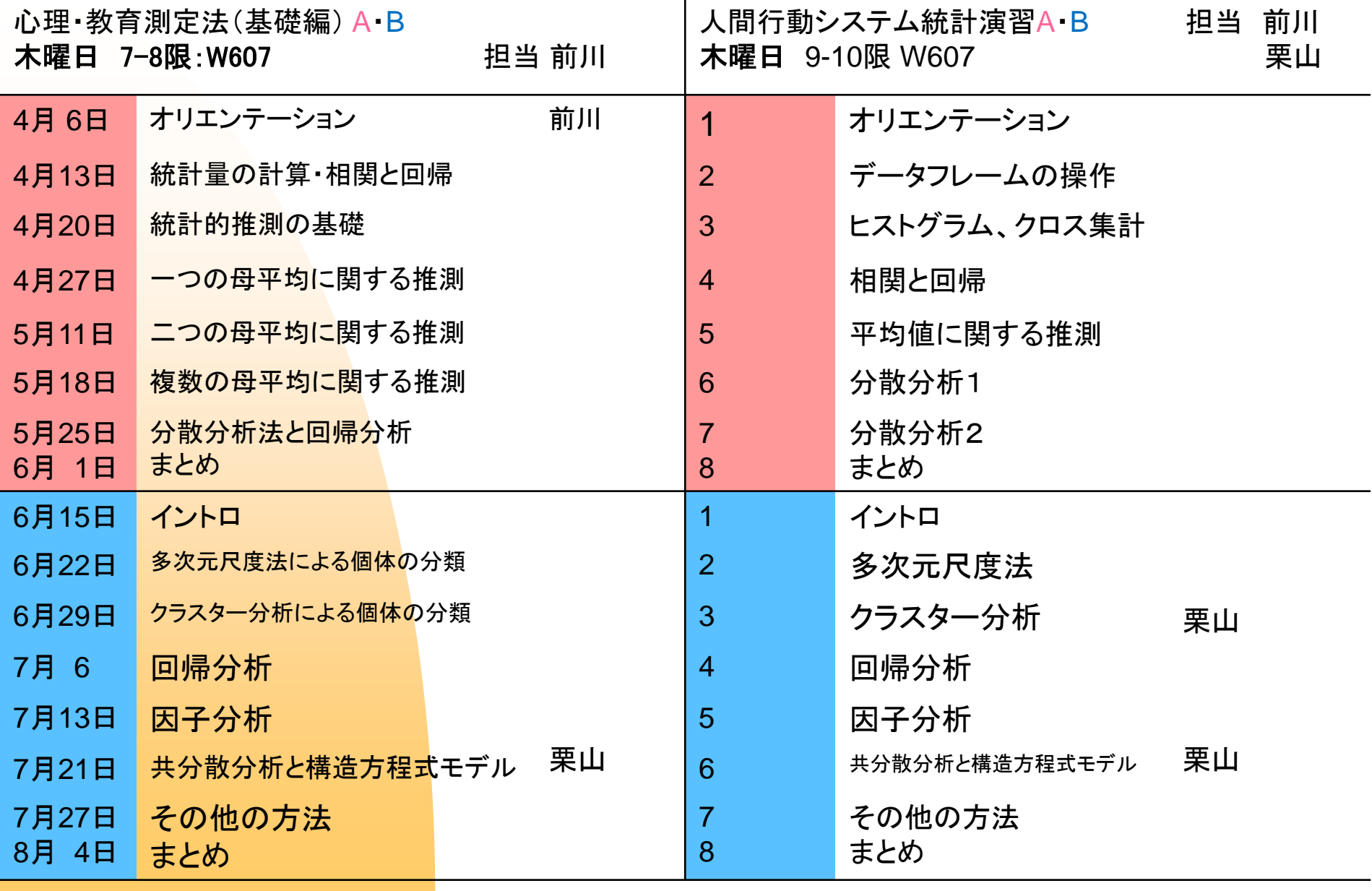

#### データ

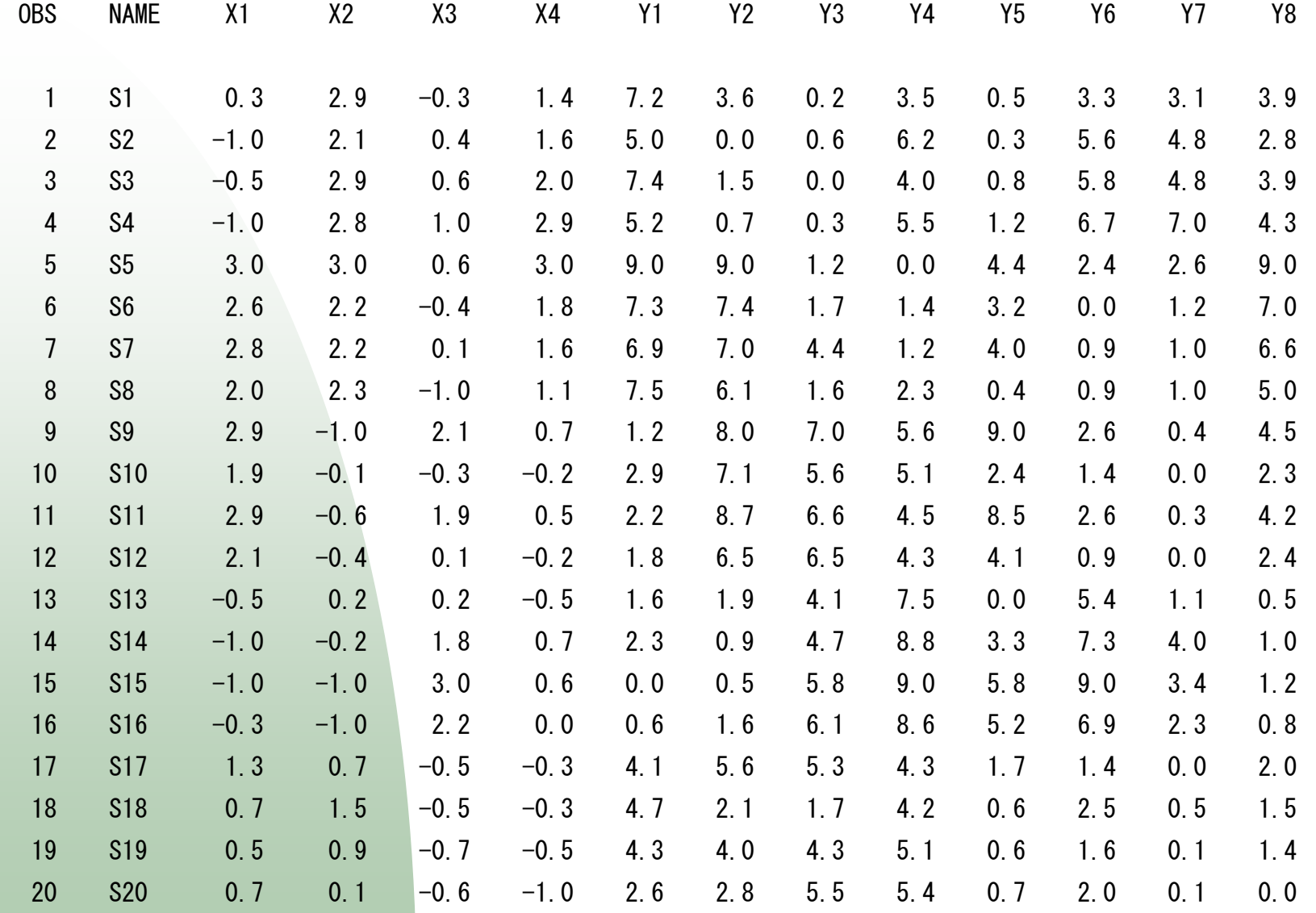

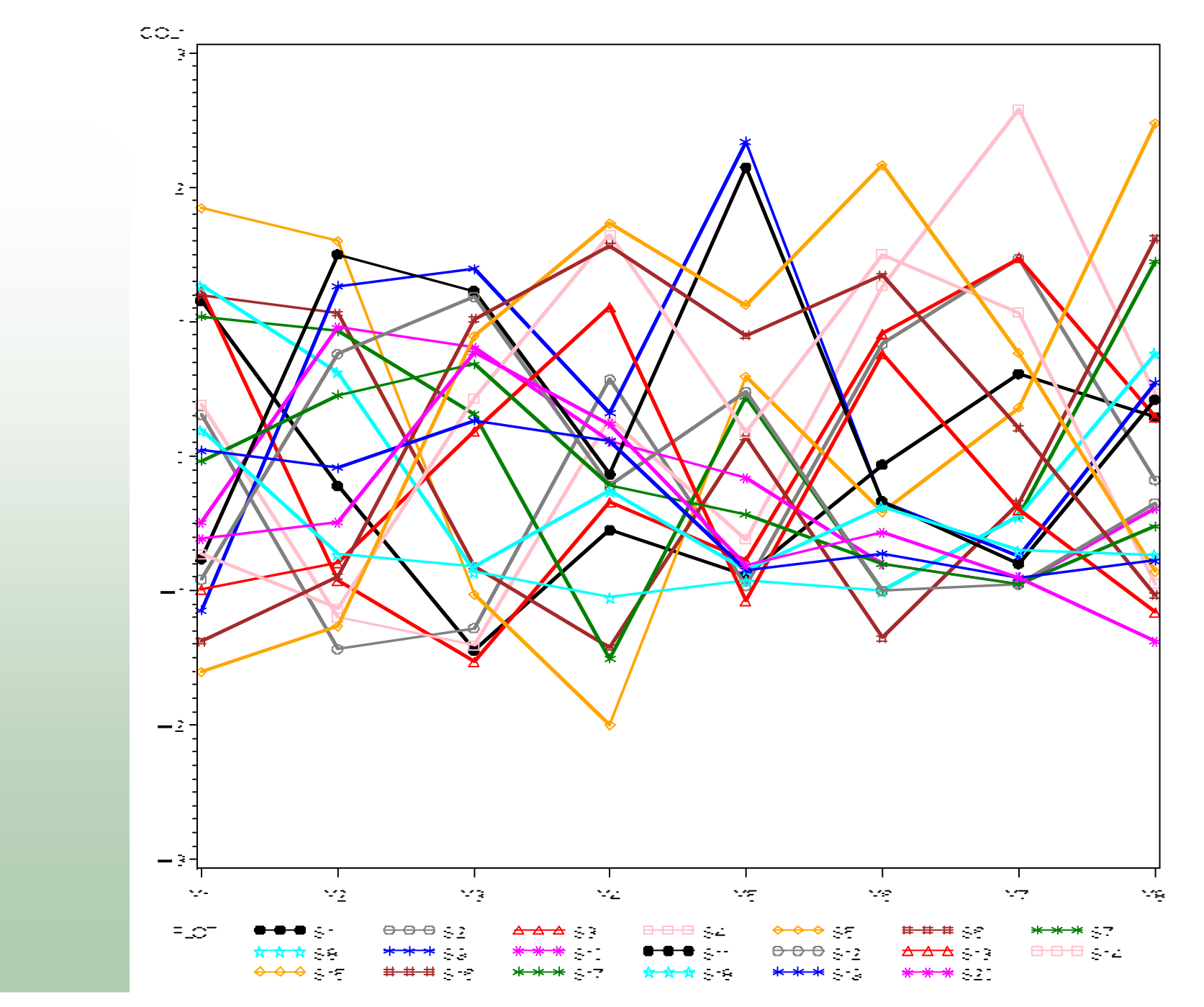

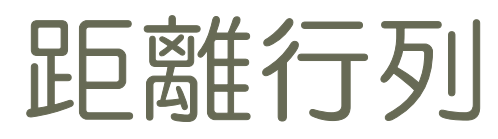

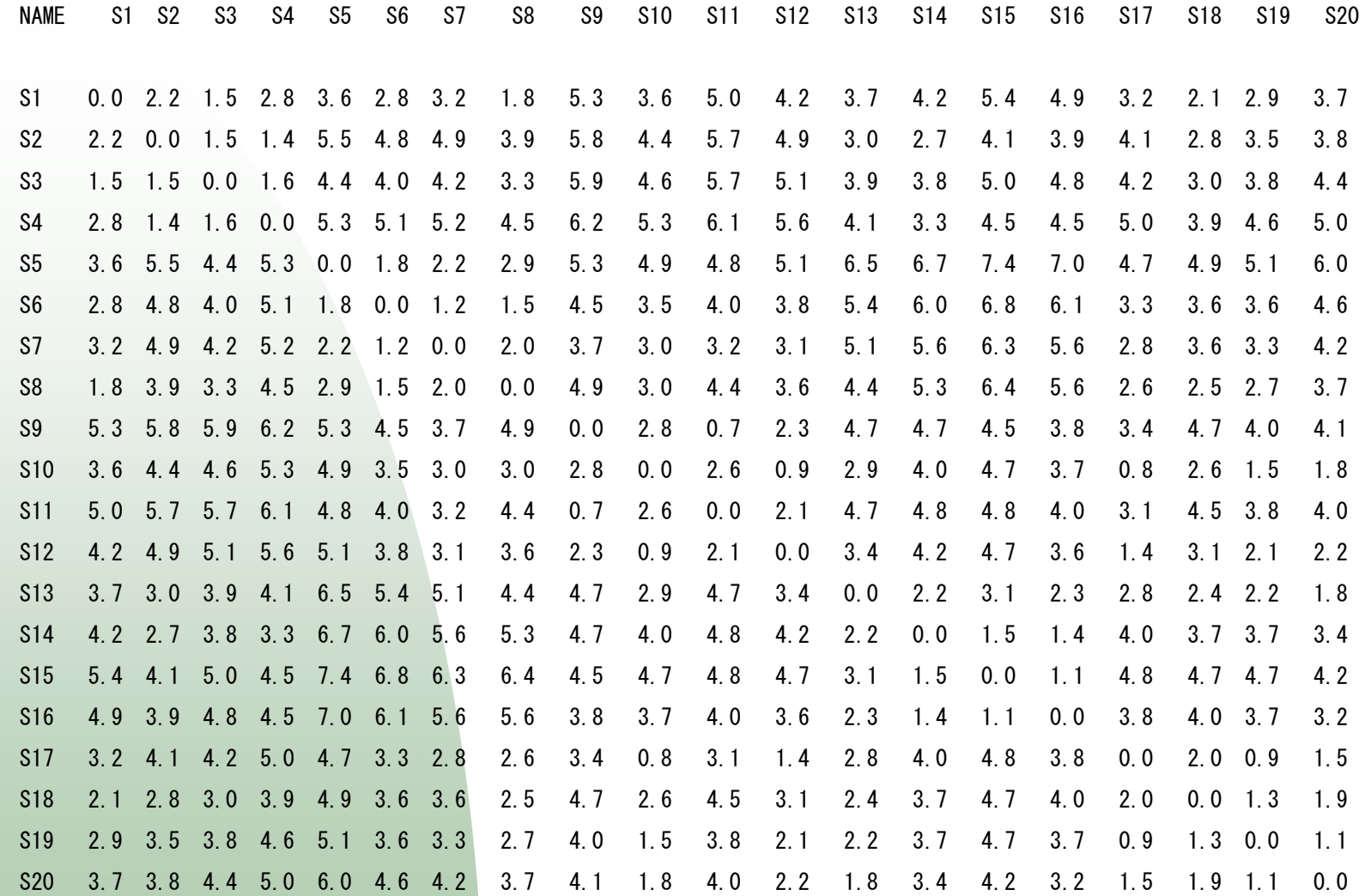

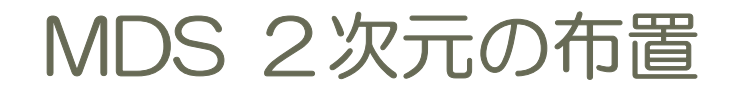

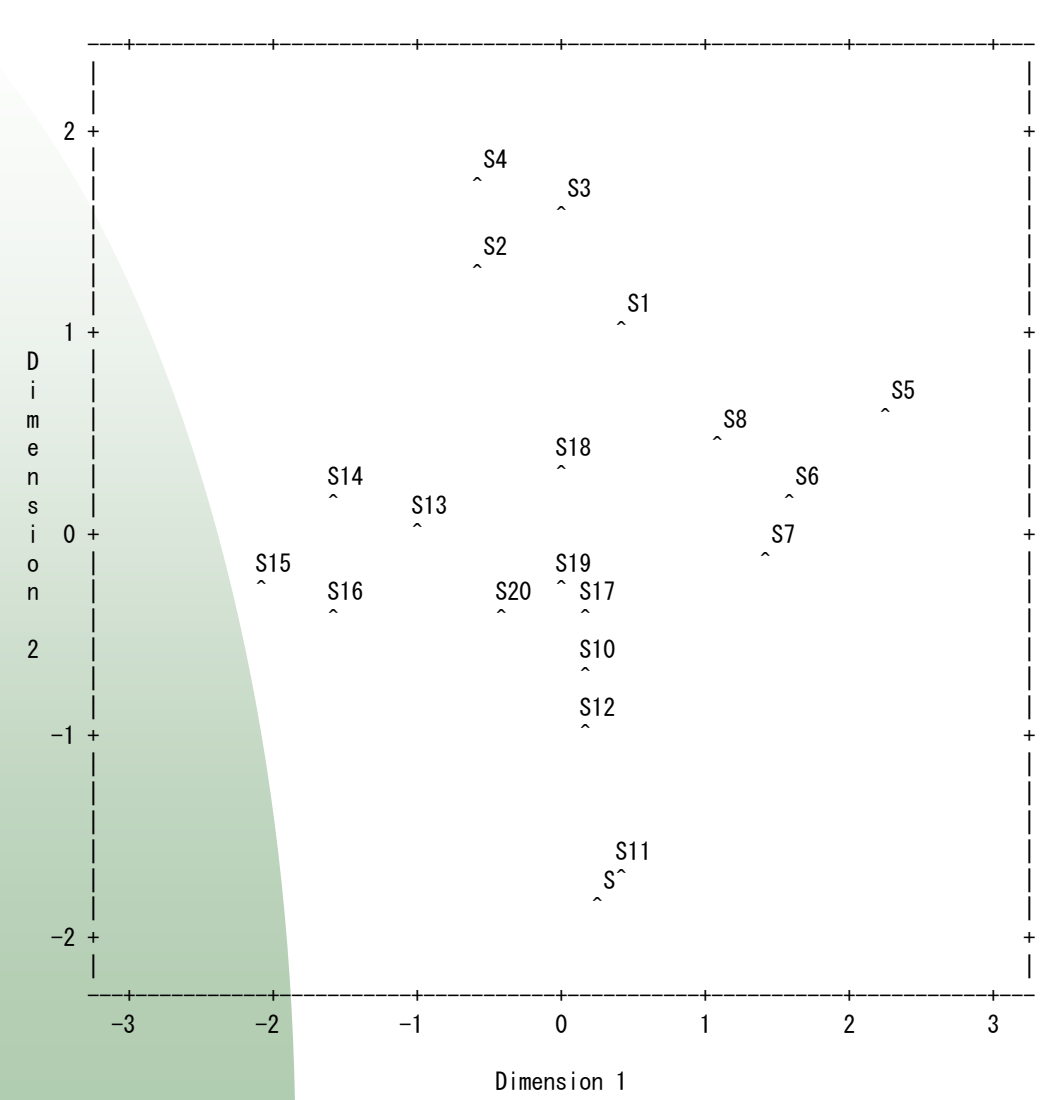

Plot of Dim2\*Dim1\$NAME. Symbol points to label.

距離と座標

 $n$ 個の個体の  $r$  次元の座標行列  $X$  から計算される固体間の2乗距離

$$
d_{ij}^2 = \sum_{a=1}^r (x_{ia} - x_{ja})^2, i, j = 1, 2, \dots, n
$$

を要素として持つ  $n \times n$  の行列を  $D^2$  とする。これは、行列を用いて書くと

 $D^2 = \text{diag}(XX')\mathbf{1}\mathbf{1}' - 2XX' + \mathbf{1}\mathbf{1}'\text{diag}(XX')$ 

と書ける。ただし、 1 は要素が全て 1 である n × 1 のベクトルである。

$$
\begin{array}{c}\n\mathbf{\dot{+}} \mathbf{\dot{+}} \mathbf{\dot{
$$

 $J = J'$  and  $J1 = 0$ , and  $1'J = 0'$ 

スカラー積行列

$$
B = -\frac{1}{2}JD^2J
$$
  
=  $-\frac{1}{2}J \left(\text{diag}(XX')\mathbf{1}\mathbf{1}' - 2XX' + \mathbf{1}\mathbf{1}'\text{diag}(XX')\right)J$   
=  $JXX'J = YY'$ 

$$
b_{ij} = -\frac{1}{2} \left( d_{ij}^2 - \frac{1}{n} \sum_{j=1}^n d_{ij}^2 - \frac{1}{n} \sum_{i=1}^n d_{ij}^2 + \frac{1}{n^2} \sum_{i=1}^n \sum_{j=1}^n d_{ij}^2 \right)
$$
  
\n
$$
= \sum_{a=1}^r x_{ia} x_{ja} - \frac{1}{n} \sum_{a=1}^r x_{ia} \sum_{j=1}^n x_{ja} - \frac{1}{n} \sum_{a=1}^r x_{ja} \sum_{i=1}^n x_{ia} + \frac{1}{n^2} \sum_{a=1}^r \left( \sum_{i=1}^n x_{ia} \right) \left( \sum_{j=1}^n x_{ja} \right)
$$
  
\n
$$
= \sum_{a=1}^r \left( x_{ia} - \frac{1}{n} \sum_{k=1}^n x_{ka} \right) \left( x_{ja} - \frac{1}{n} \sum_{k=1}^n x_{ka} \right)
$$
  
\n
$$
= \sum_{a=1}^r y_{ia} y_{ja}
$$

# 古典的MDS

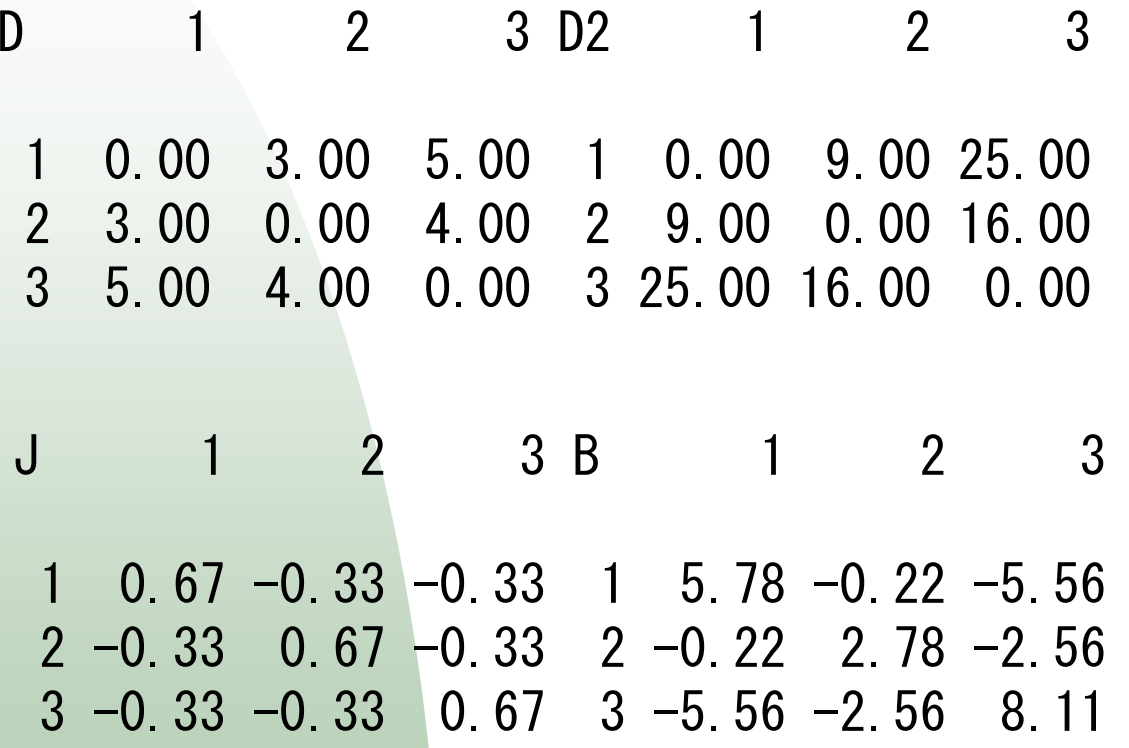

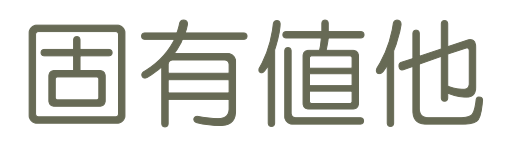

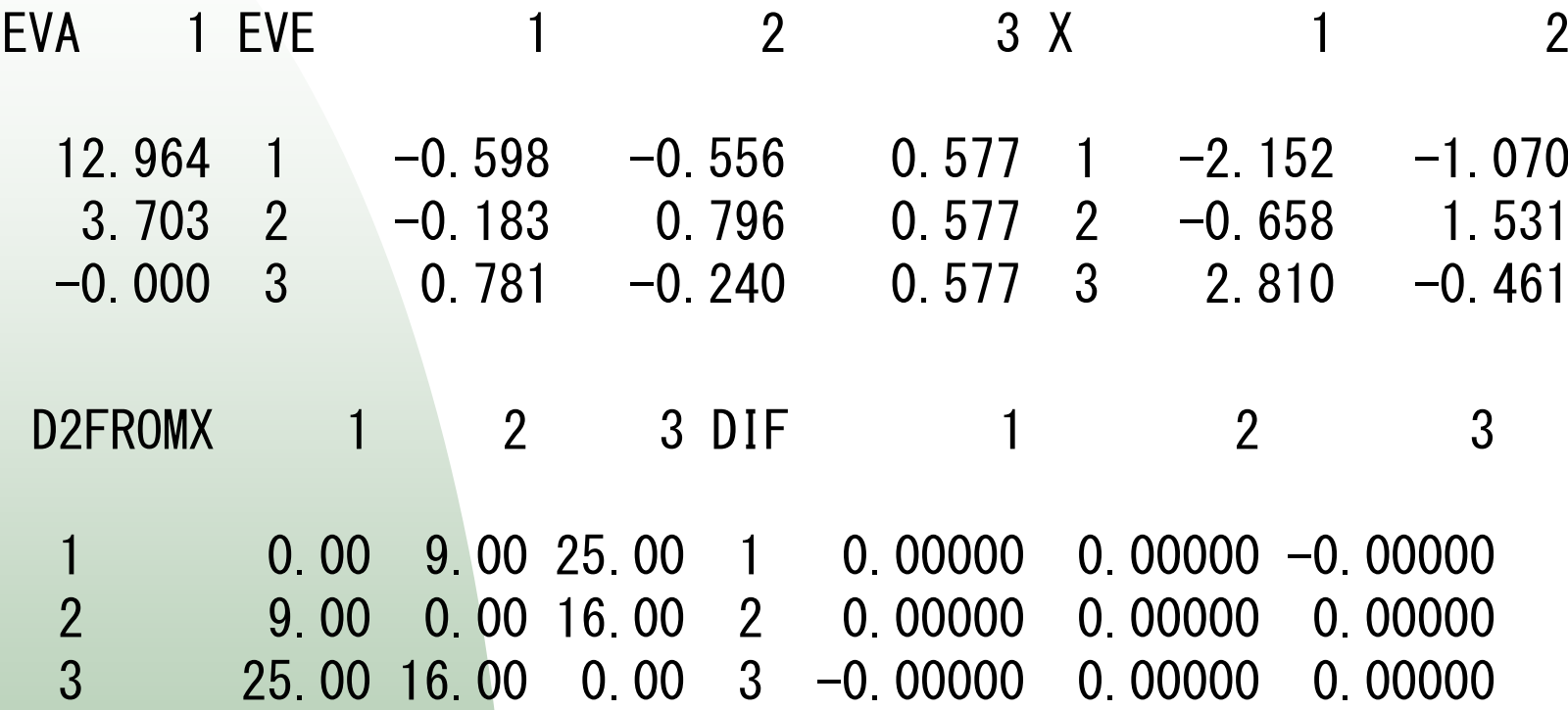

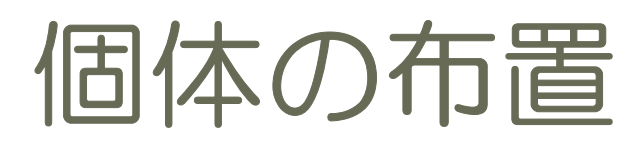

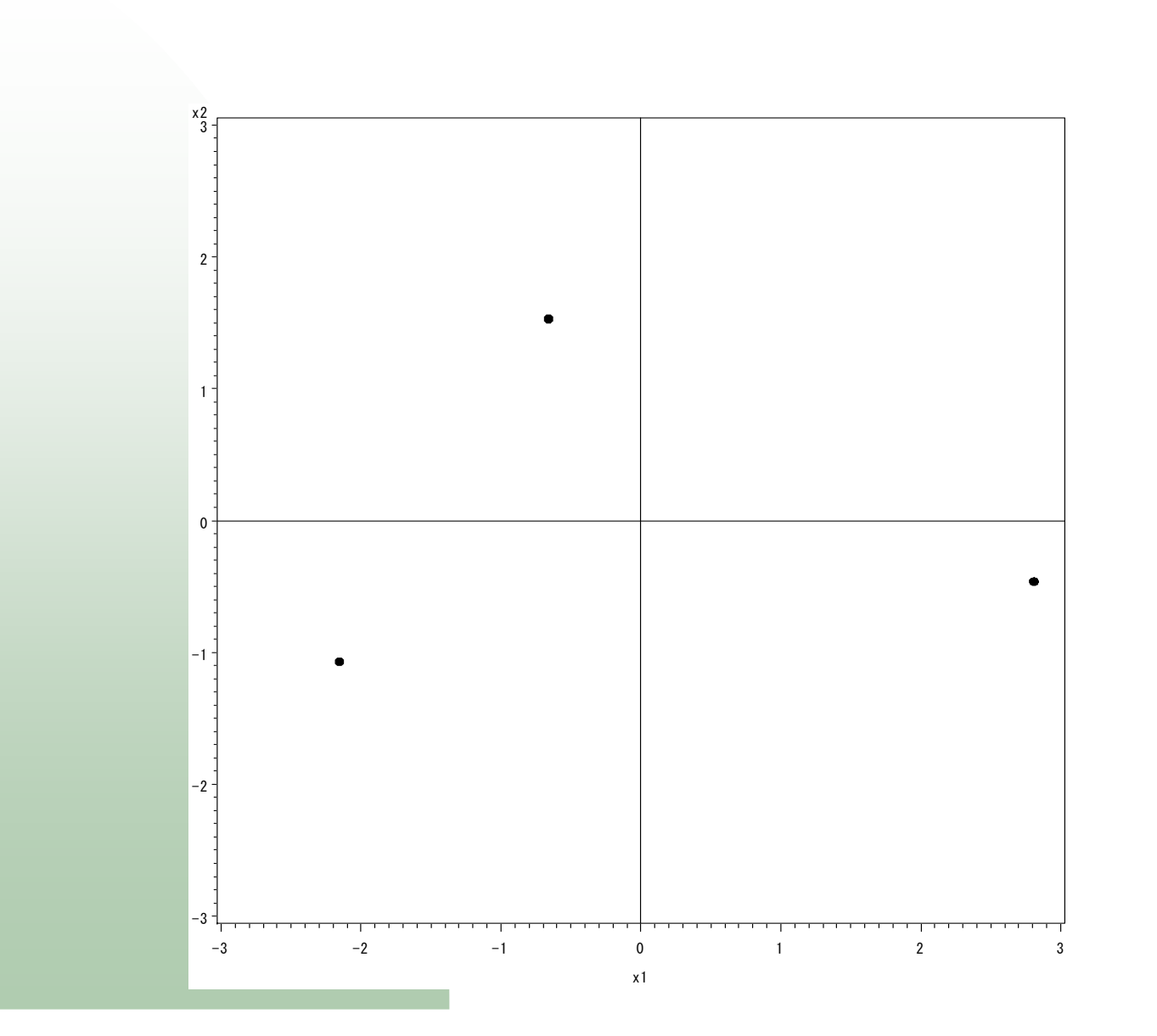

## 古典的MDS

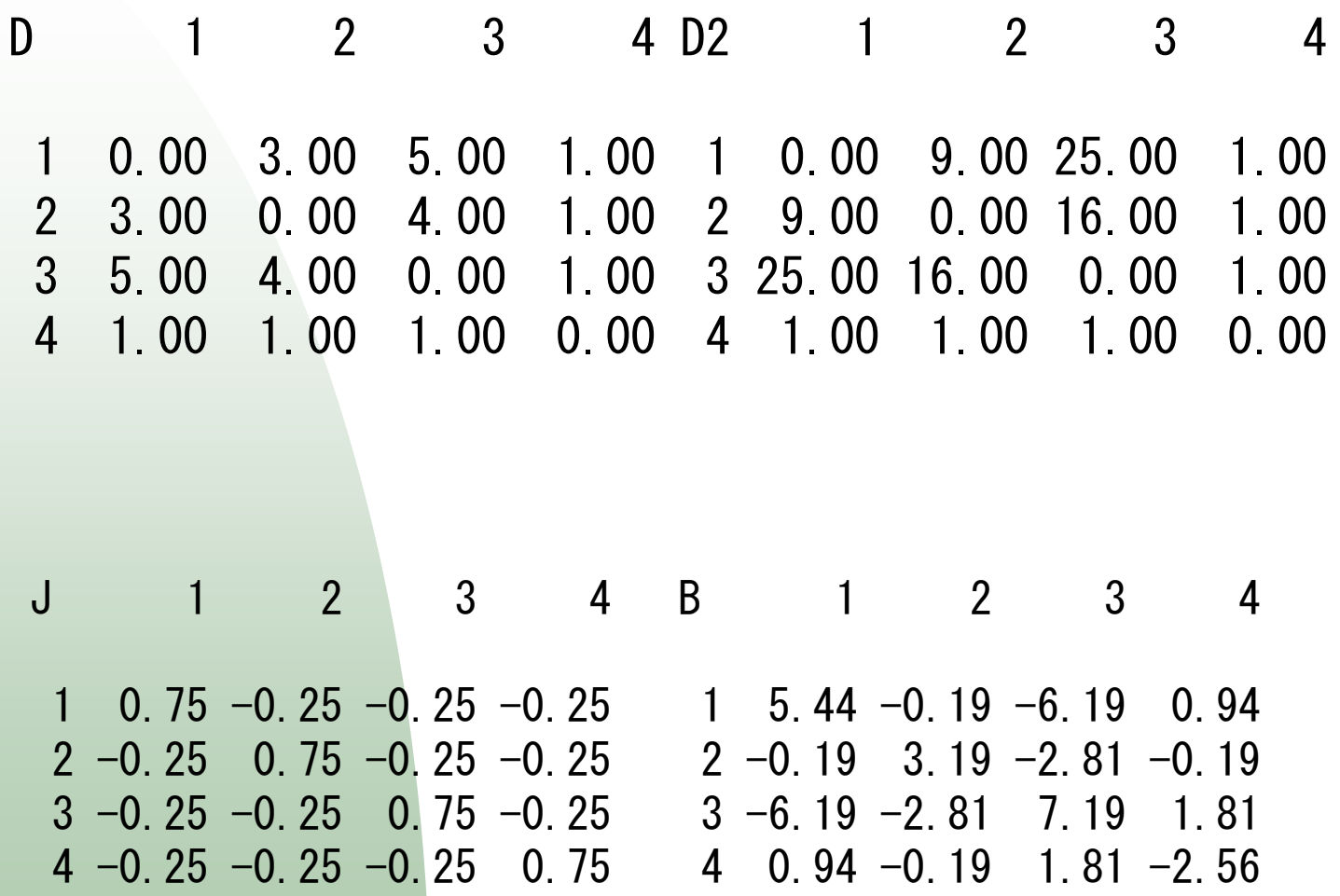

固有値他

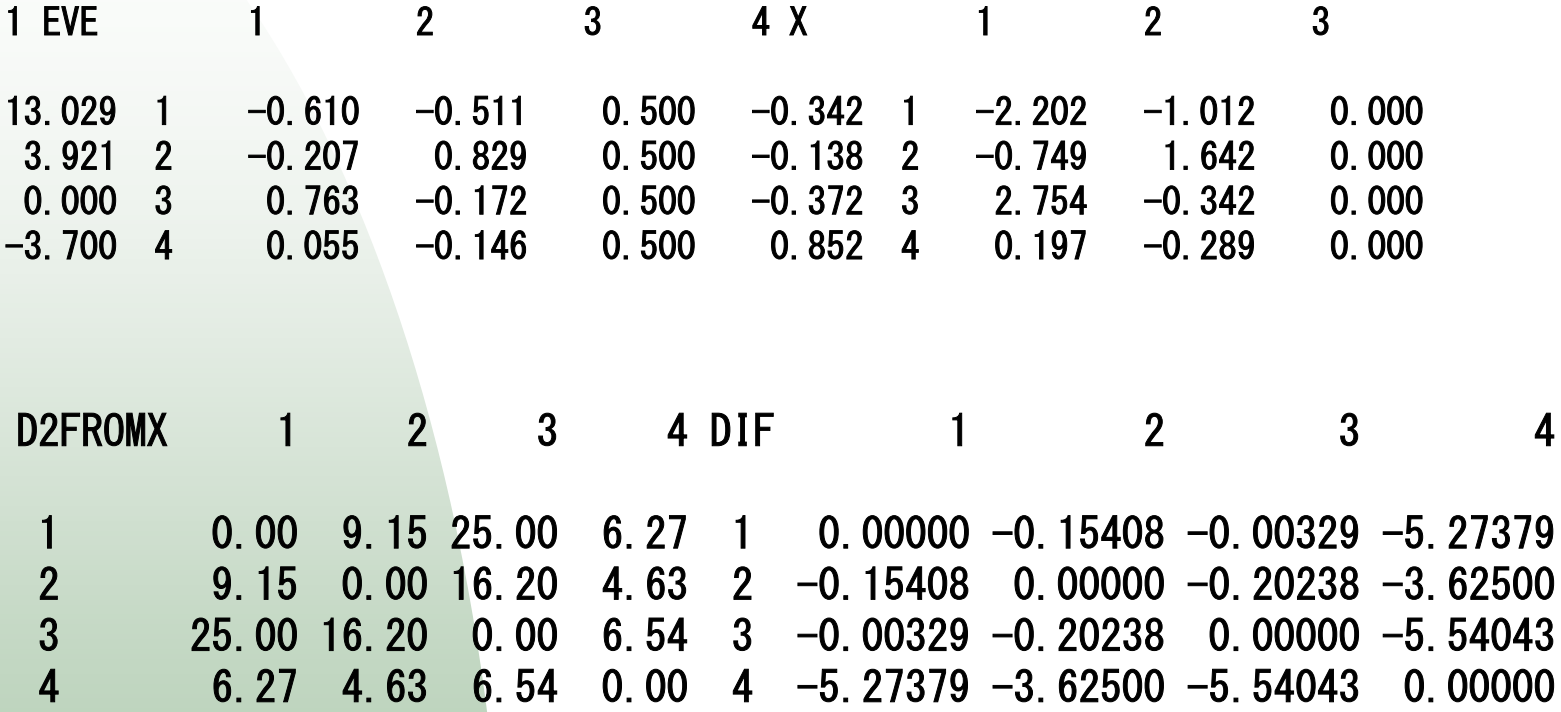

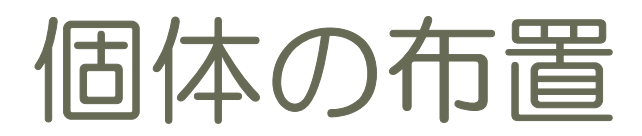

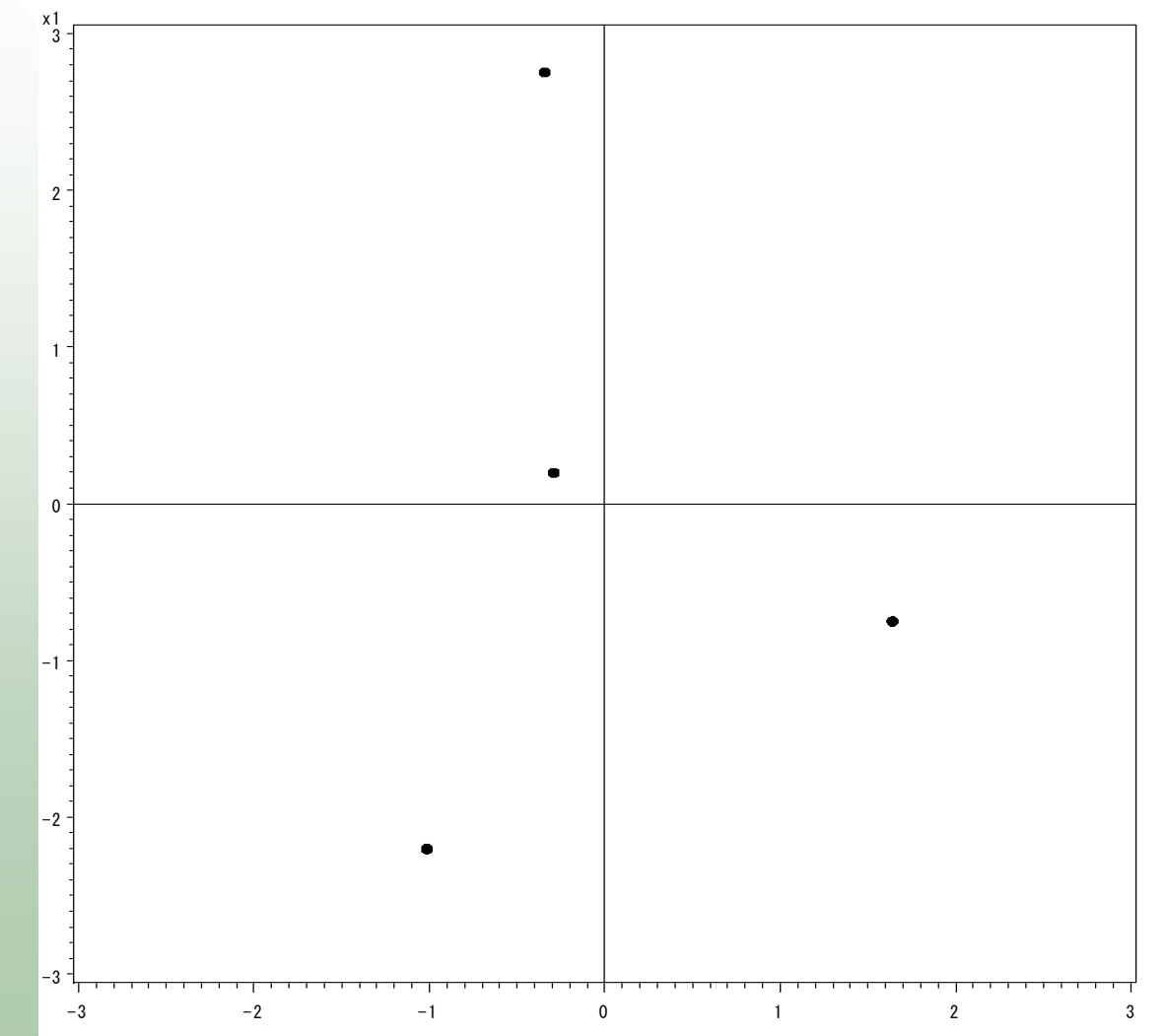

東京データ

### 授業を聴講している 11 人の学生に、<br>まきの<u>感</u>の想 O 答託 東京の盛り場 8 箇所<br><del>カイオー</del>

六本木、新宿、渋谷、品川、新橋、上野の対を提示し、「遠い」と思う学生の数を数えた。同様に、「似ている」と思う学生の数を数えた。

「遠い」データ

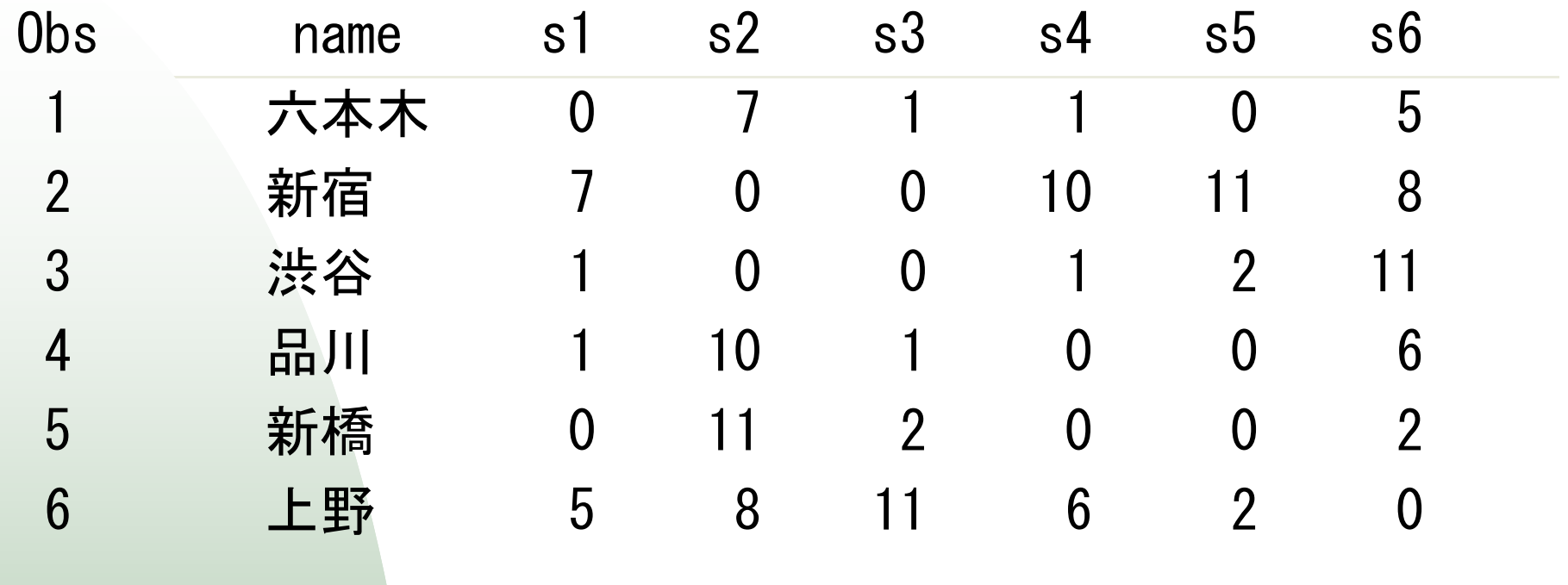

スカラー積行列

B 1 2 3 4 5 61 -1.97 -4.97 1.78 2.69 2.44 0.032 -4.97 41.03 23.78 -25.3 -36.6 2.033 1.78 23.78 6.53 6.94 4.69 -43.74 2.69 -25.3 6.94 8.36 7.61 -0.315 2.44 -36.6 4.69 7.61 6.86 14.946 0.03 2.03 -43.7 -0.31 14.94 27.03

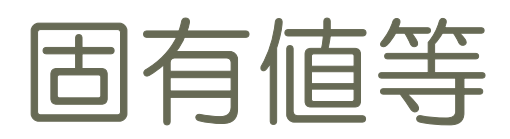

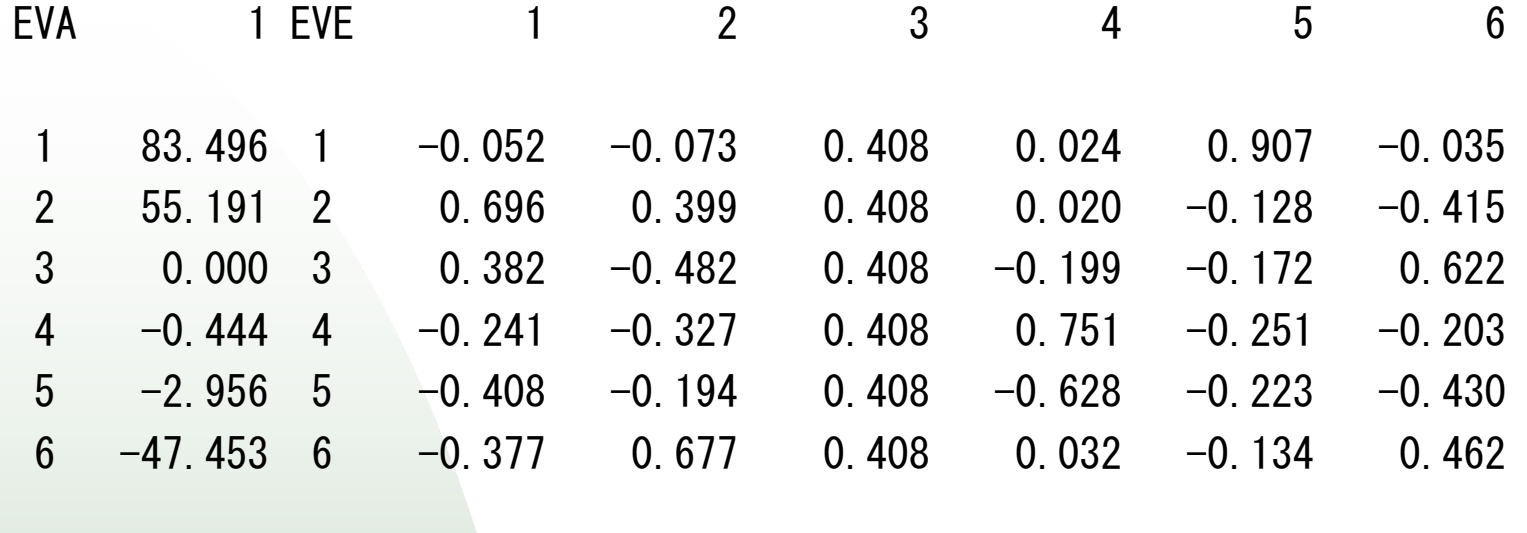

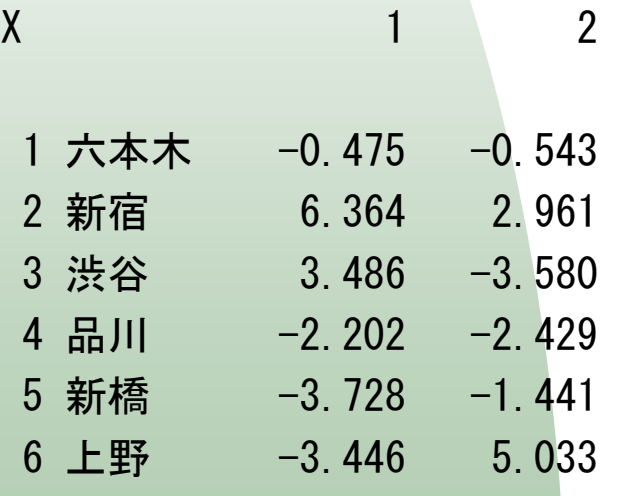

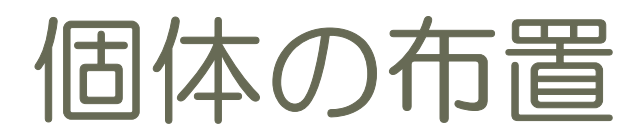

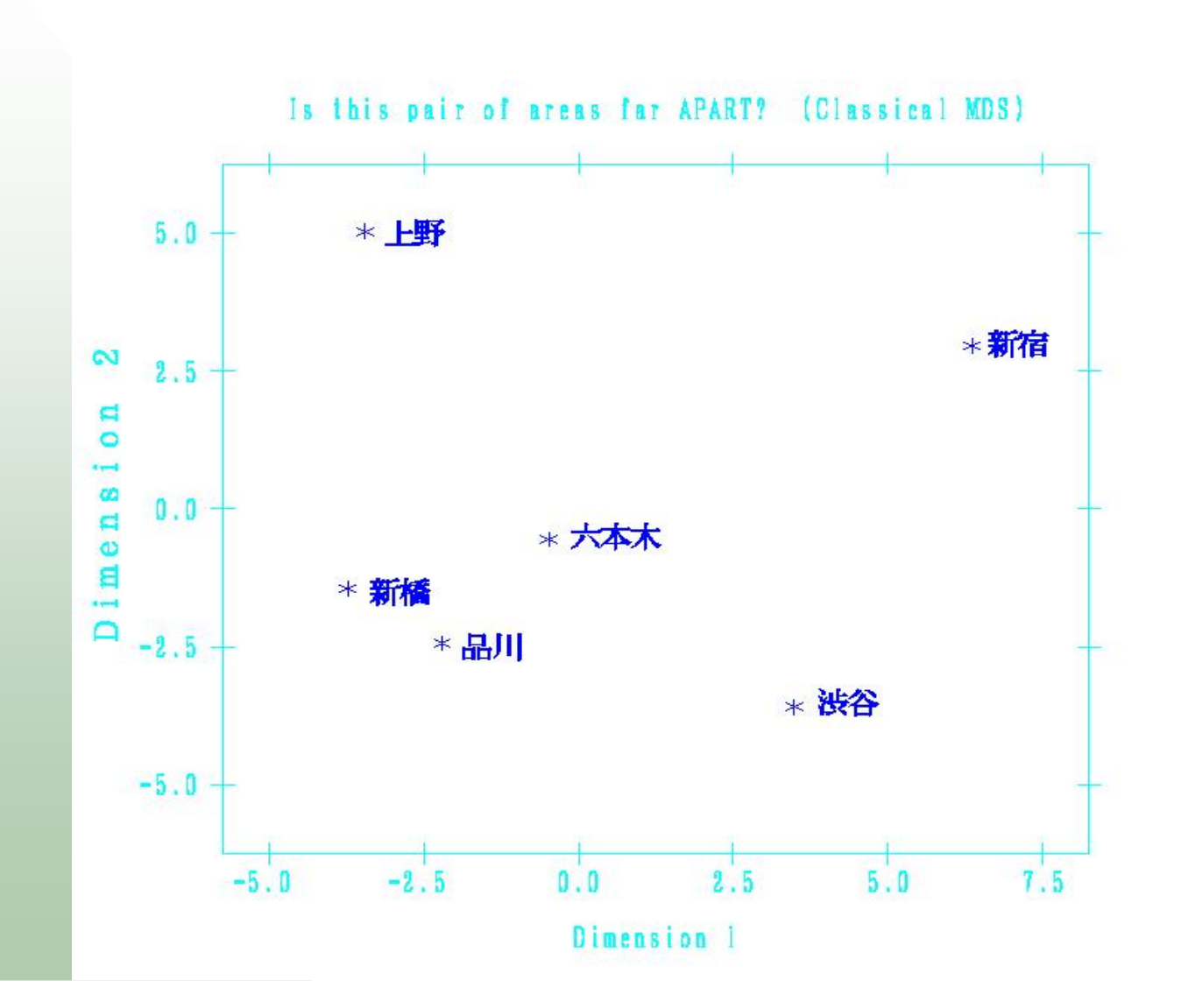

最小2乗基準

$$
RSS1 = \sum_{i=2}^{n} \sum_{j=1}^{i} (o_{ij} - d_{ij})^2
$$

$$
RSS1 = \sum_{i=2}^{n} \sum_{j=1}^{i} (\tau(o_{ij}) - d_{ij})^2
$$

$$
\frac{\partial \text{RSS}}{\partial x_{ka}} = -2 \sum_{j=1}^{n} (o_{kj} - d_{kj}) \frac{(x_{ka} - x_{ja})}{d_{kj}} = 0
$$

### データの最適変換

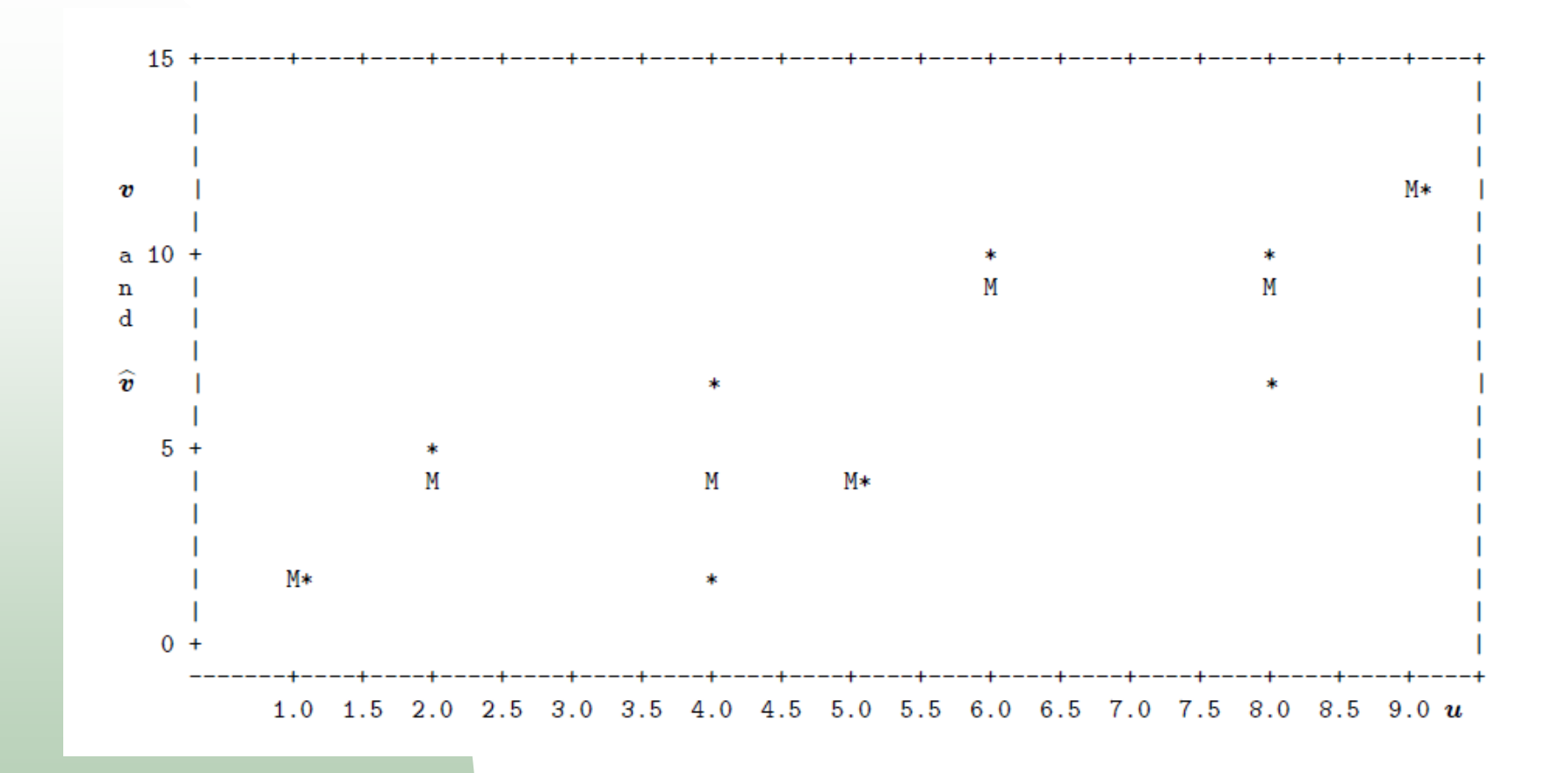

### 非計量的 MDS stress= 0.3720

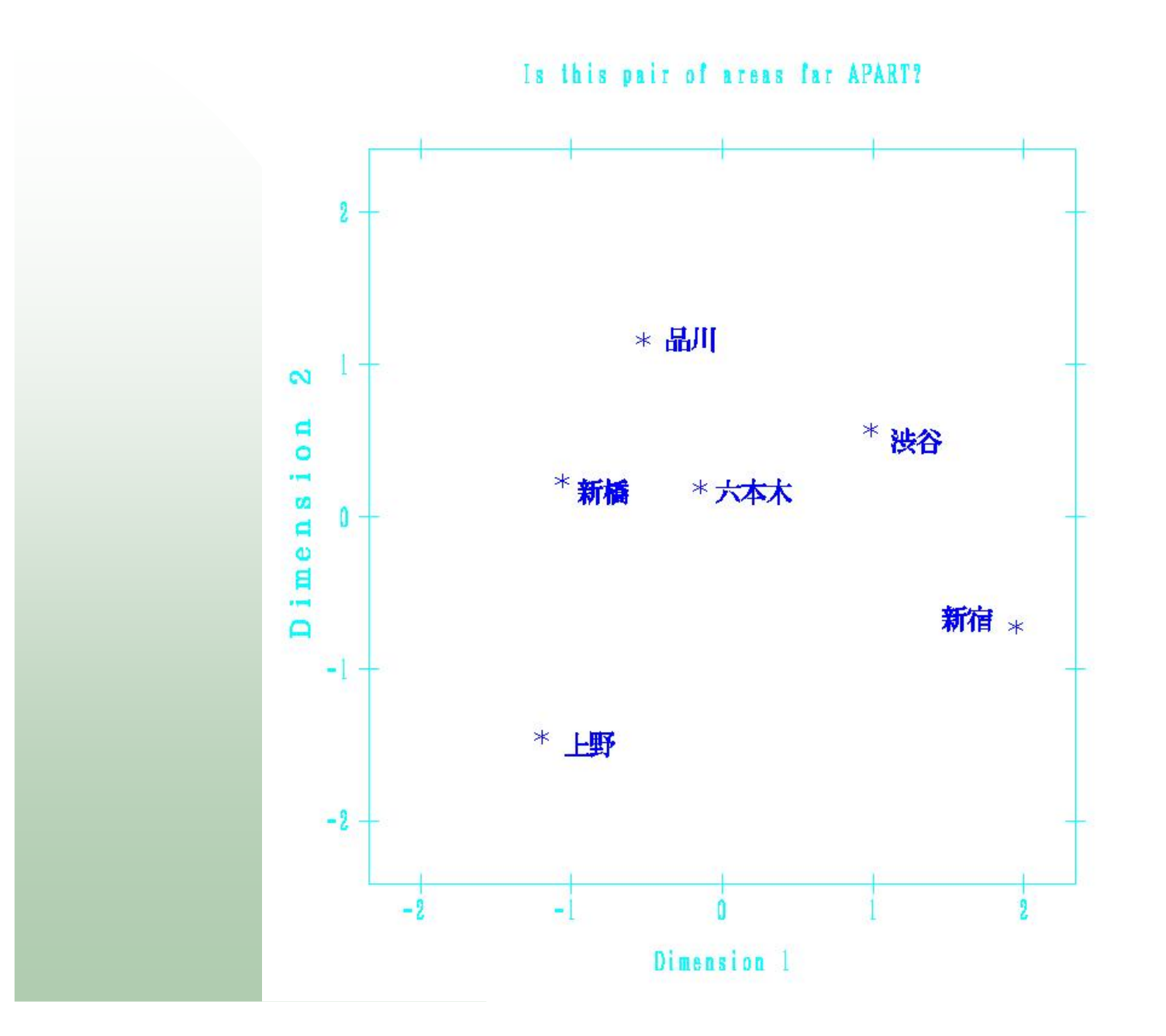

「似ている」データ

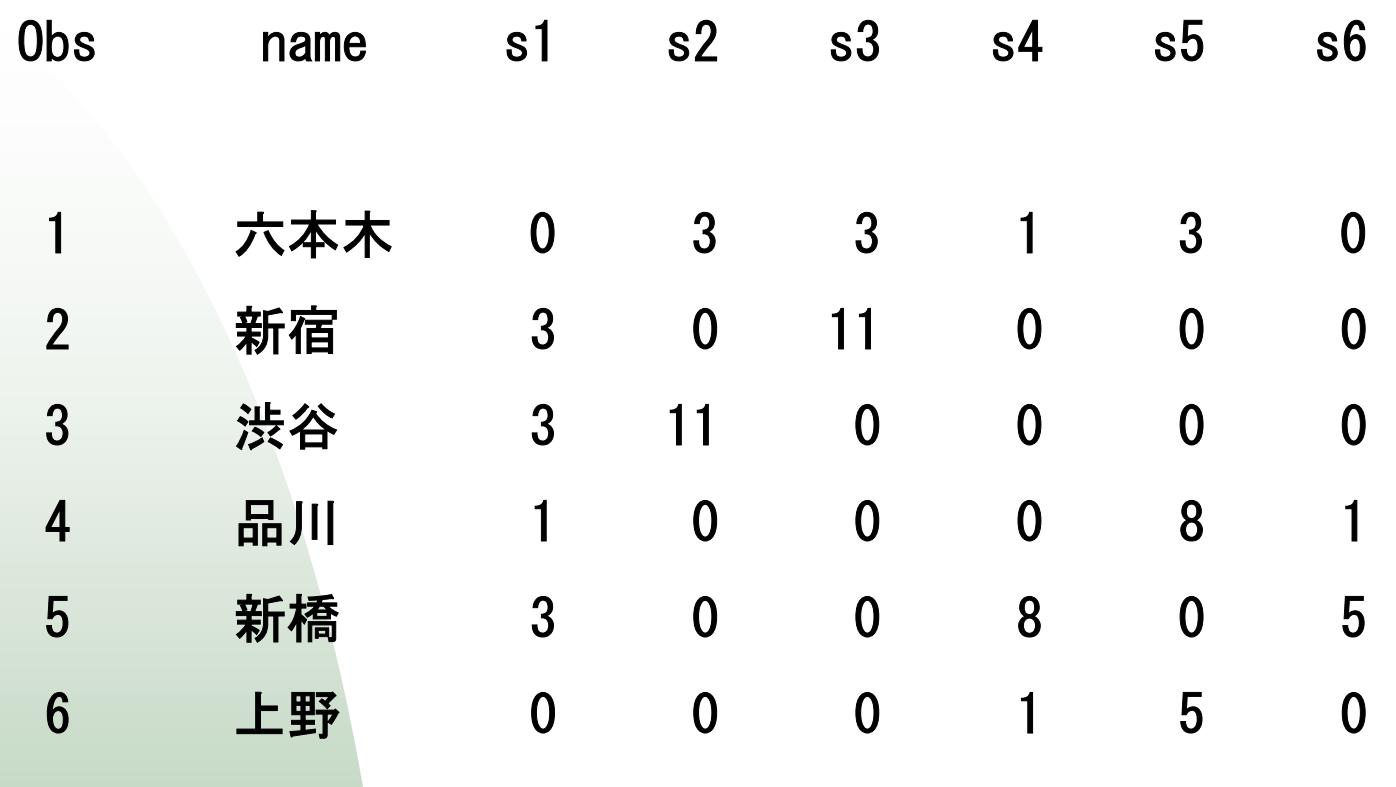

各数値を最大値 11 から引いて非類似度に変換する。

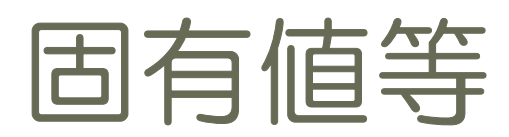

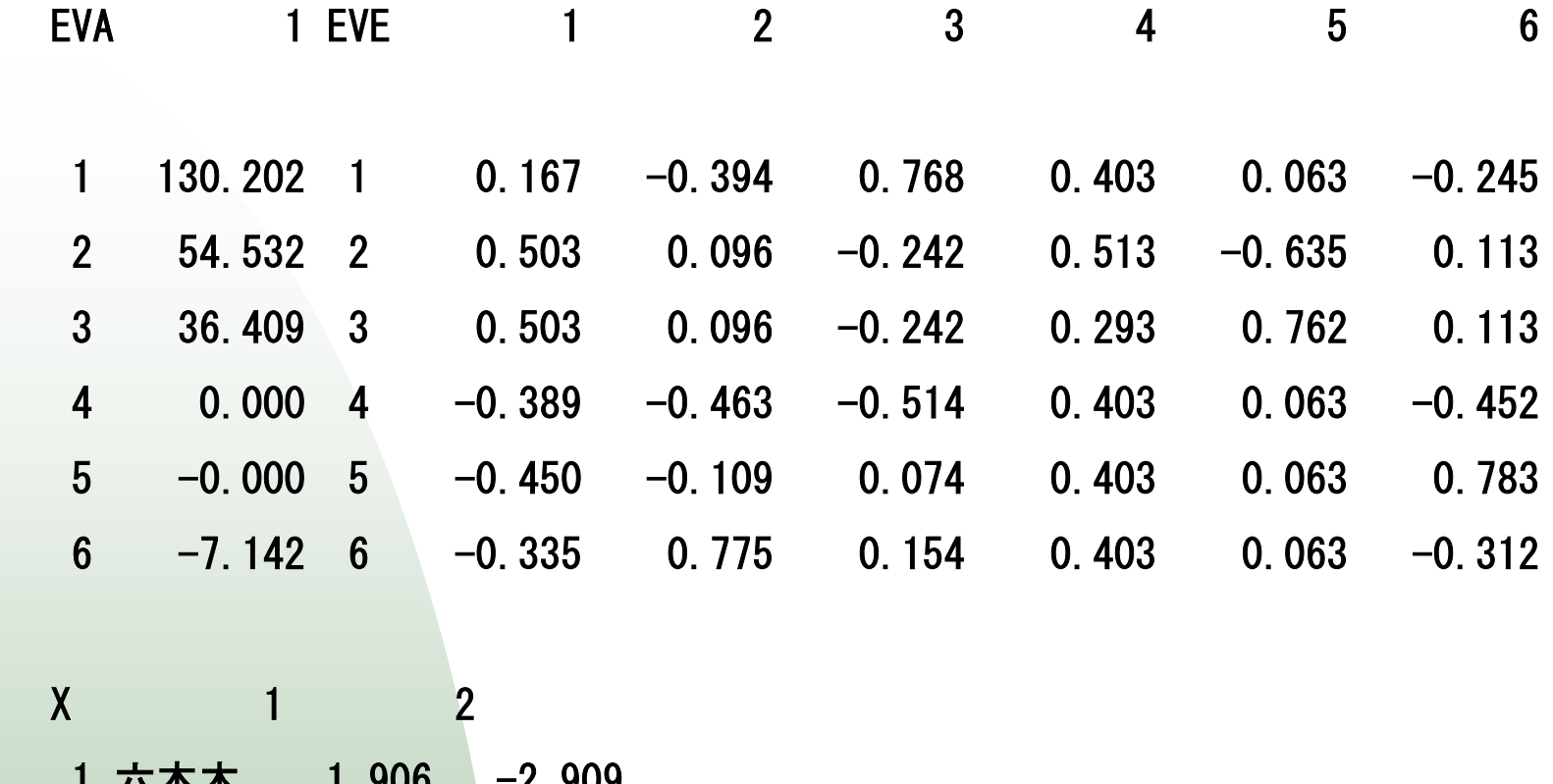

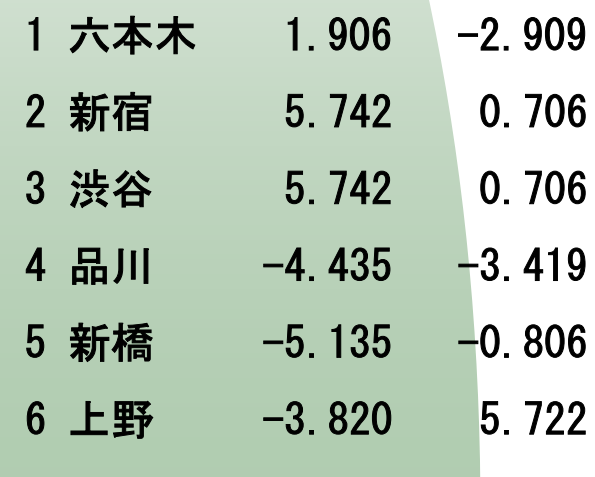

非類似度等

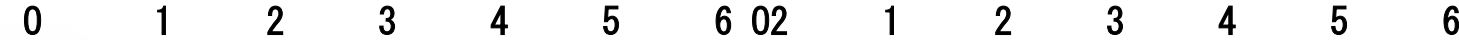

1 0.00 8.00 8.00 10.00 8.00 11.00 1 0.00 64.00 64.00 100.0 64.00 121.02 8.00 0.00 0.00 11.00 11.00 11.00 2 64.00 0.00 0.00 121.0 121.0 121.03 8.00 0.00 0.00 11.00 11.00 11.00 3 64.00 0.00 0.00 121.0 121.0 121.04 10.00 11.00 11.00 0.00 3.00 10.00 4 100.0 121.0 121.0 0.00 9.00 100.05 8.00 11.00 11.00 3.00 0.00 6.00 5 64.00 121.0 121.0 9.00 0.00 36.006 11.00 11.00 11.00 10.00 6.00 0.00 6 121.0 121.0 121.0 100.0 36.00 0.00J 1 2 3 4 5 6 B 1 2 3 4 5 6

1 0.83 -0.17 -0.17 -0.17 -0.17 -0.17 1 33.17 2.33 2.33 -13.7 -4.00 -20.22 -0.17 0.83 -0.17 -0.17 -0.17 -0.17 2 2.33 35.50 35.50 -23.0 -31.3 -19.0 $3 -0.17 -0.17$  0.83  $-0.17$   $-0.17$   $-0.17$  3 2.33 35.50 35.50  $-23.0$   $-31.3$   $-19.0$ 4 -0.17 -0.17 -0.17 0.83 -0.17 -0.17 4 -13.7 -23.0 -23.0 39.50 26.67 -6.50 5 -0.17 -0.17 -0.17 -0.17 0.83 -0.17 5 -4.00 -31.3 -31.3 26.67 22.83 17.176 -0.17 -0.17 -0.17 -0.17 -0.17 0.83 6 -20.2 -19.0 -19.0 -6.50 17.17 47.50

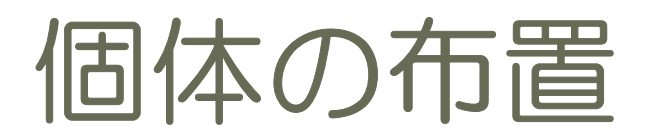

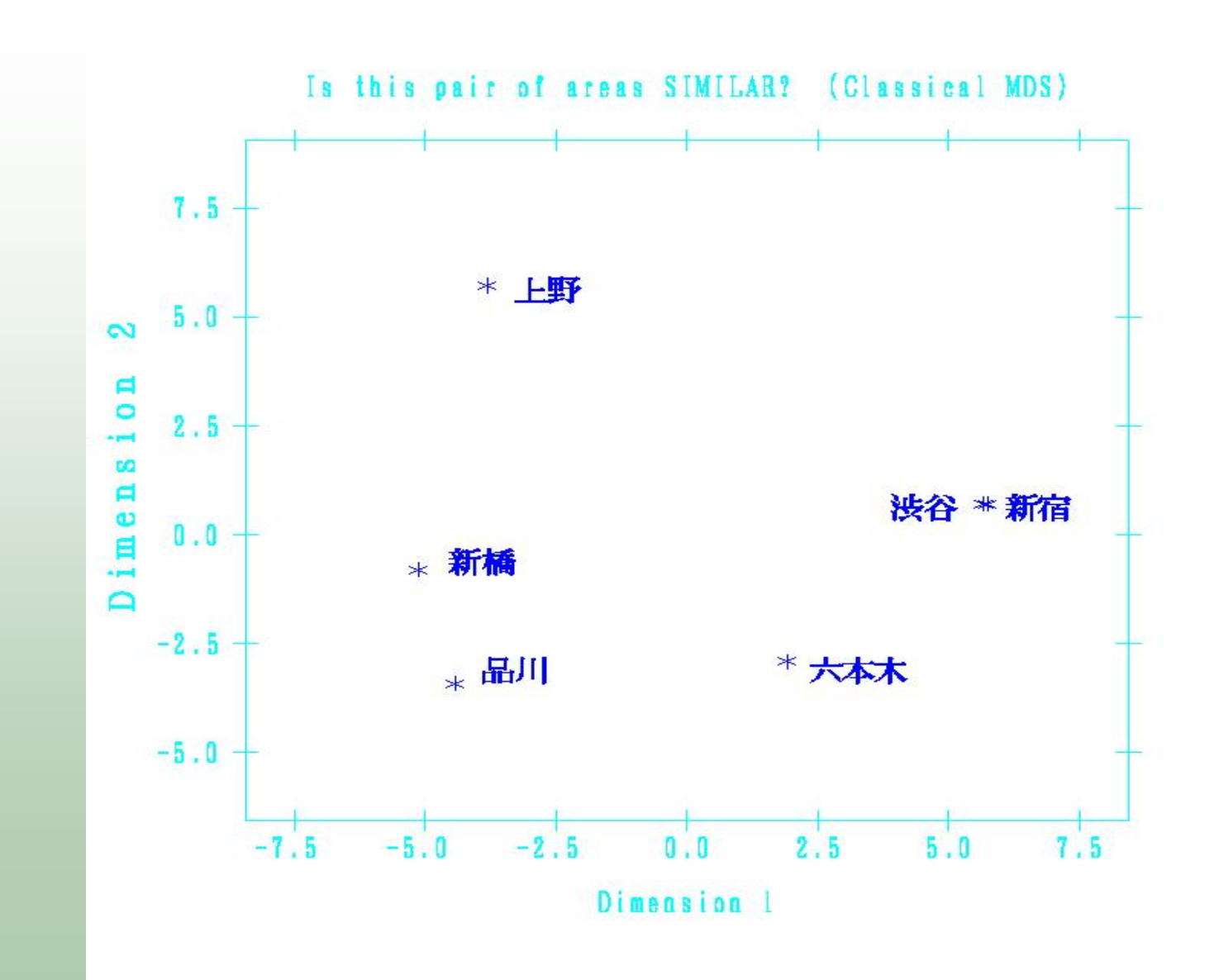

### 非計量的 MDS stress=0.2900

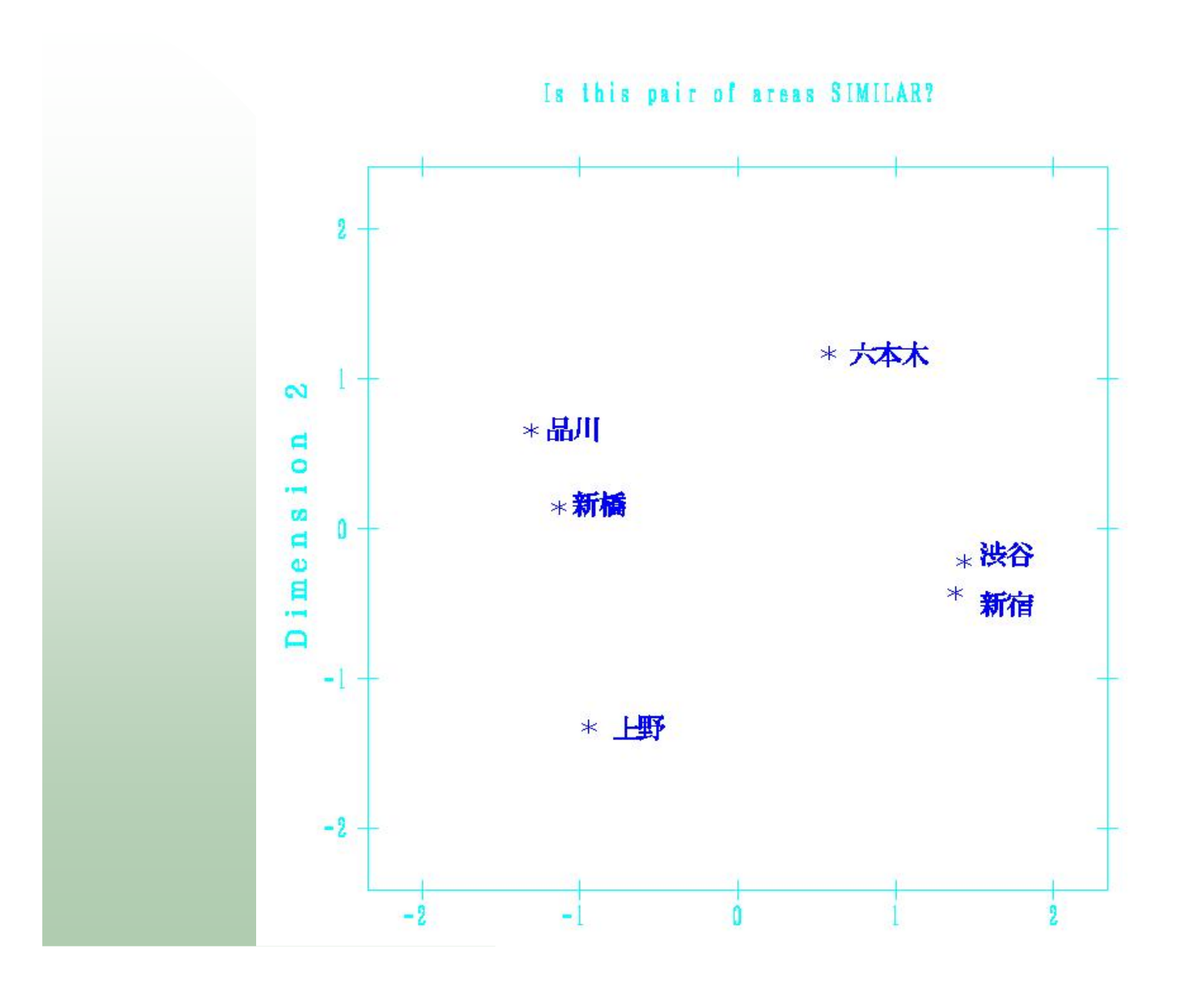

個人差モデル

$$
d_{ijk}^2 = \sum_{a=1}^r w_{ka} (x_{ia} - x_{ja})^2
$$

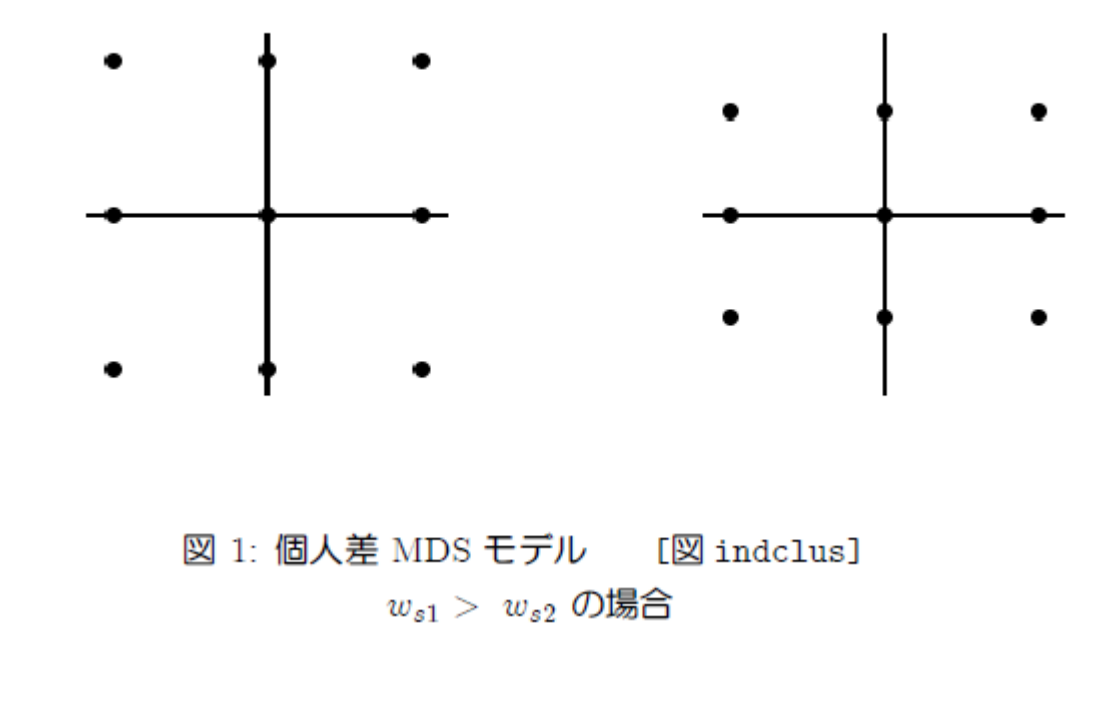

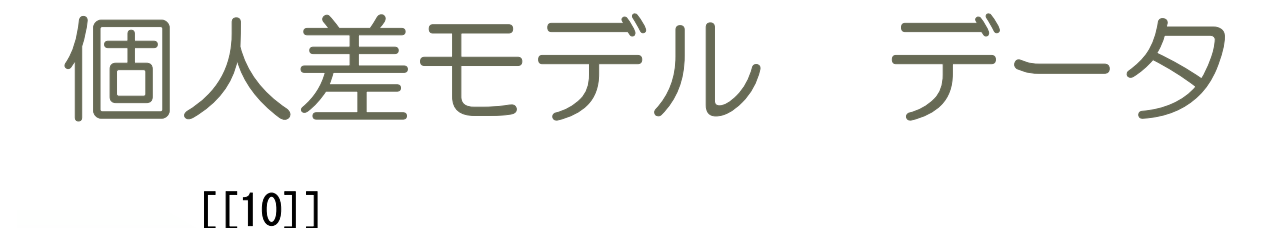

[[10]]

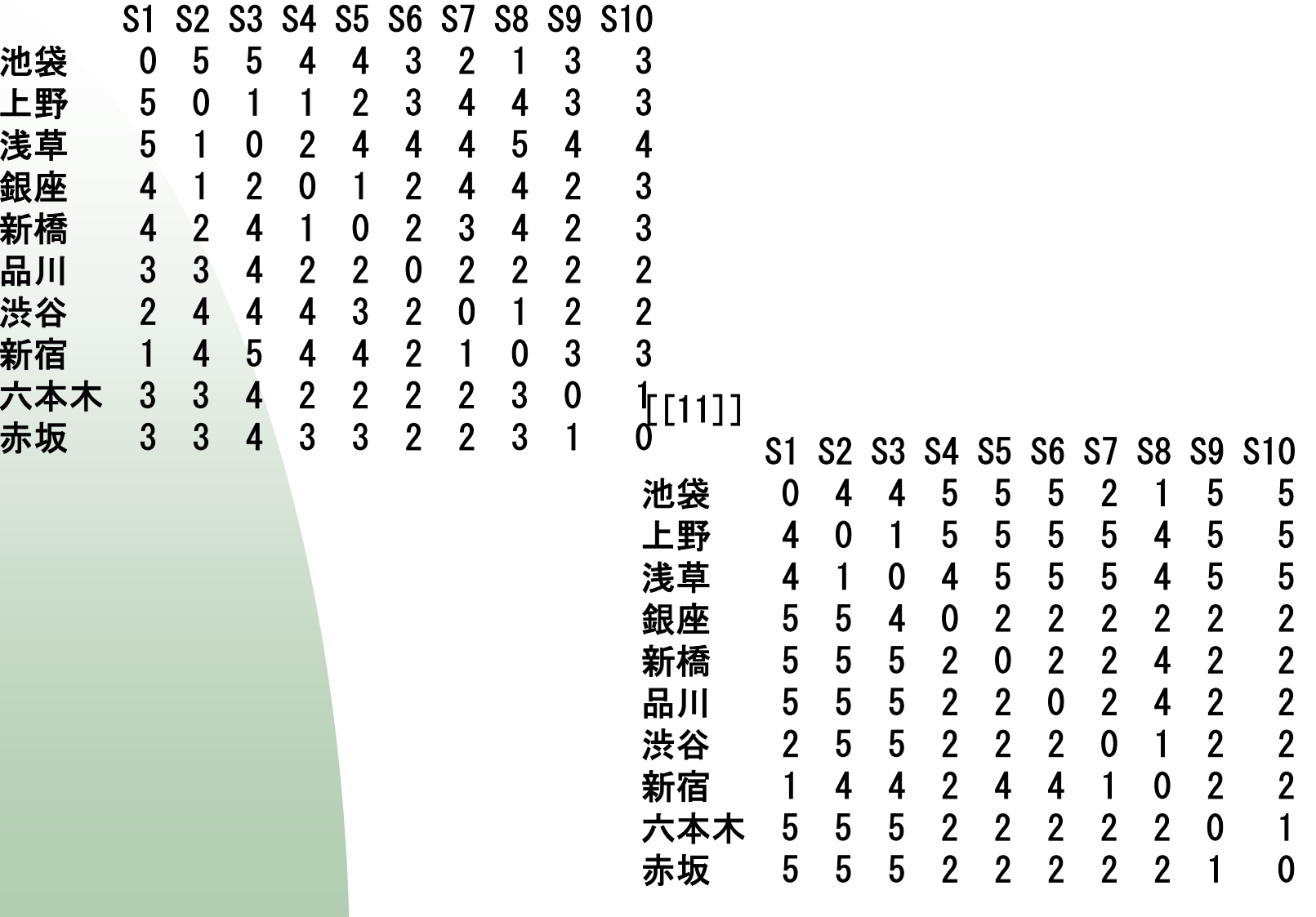

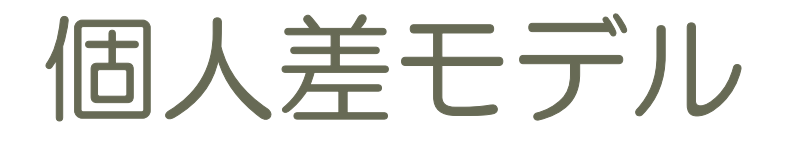

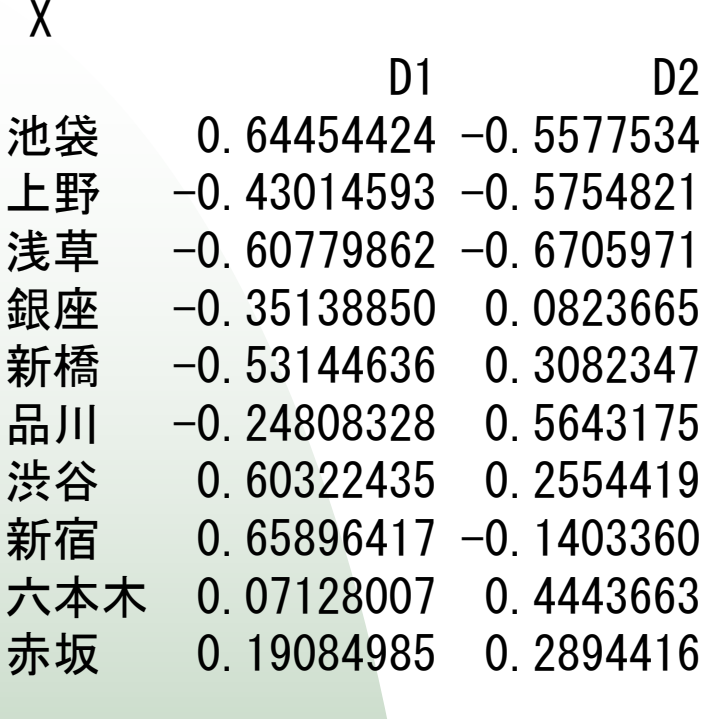

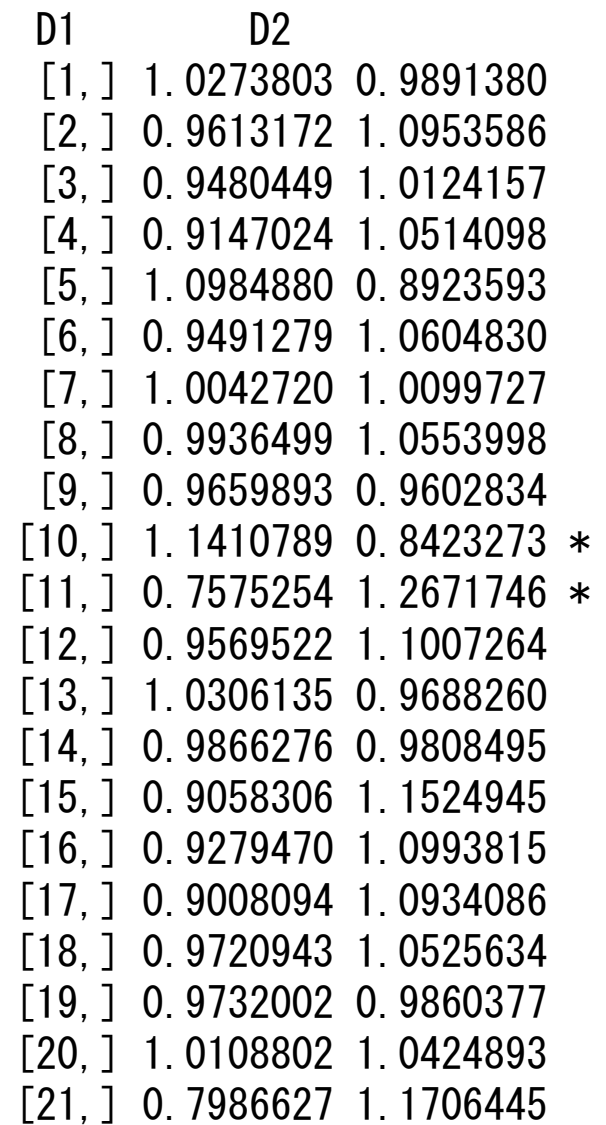

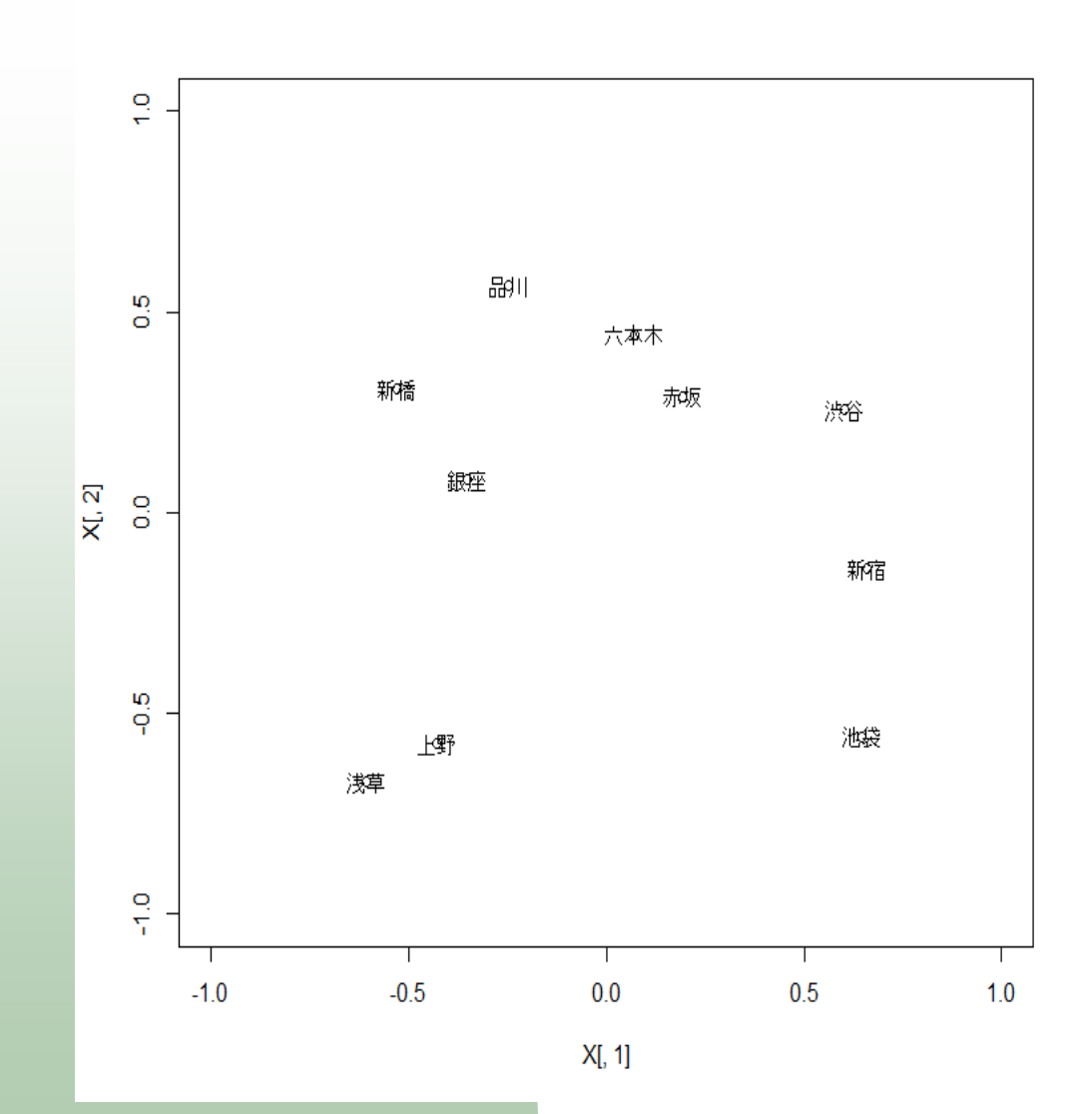

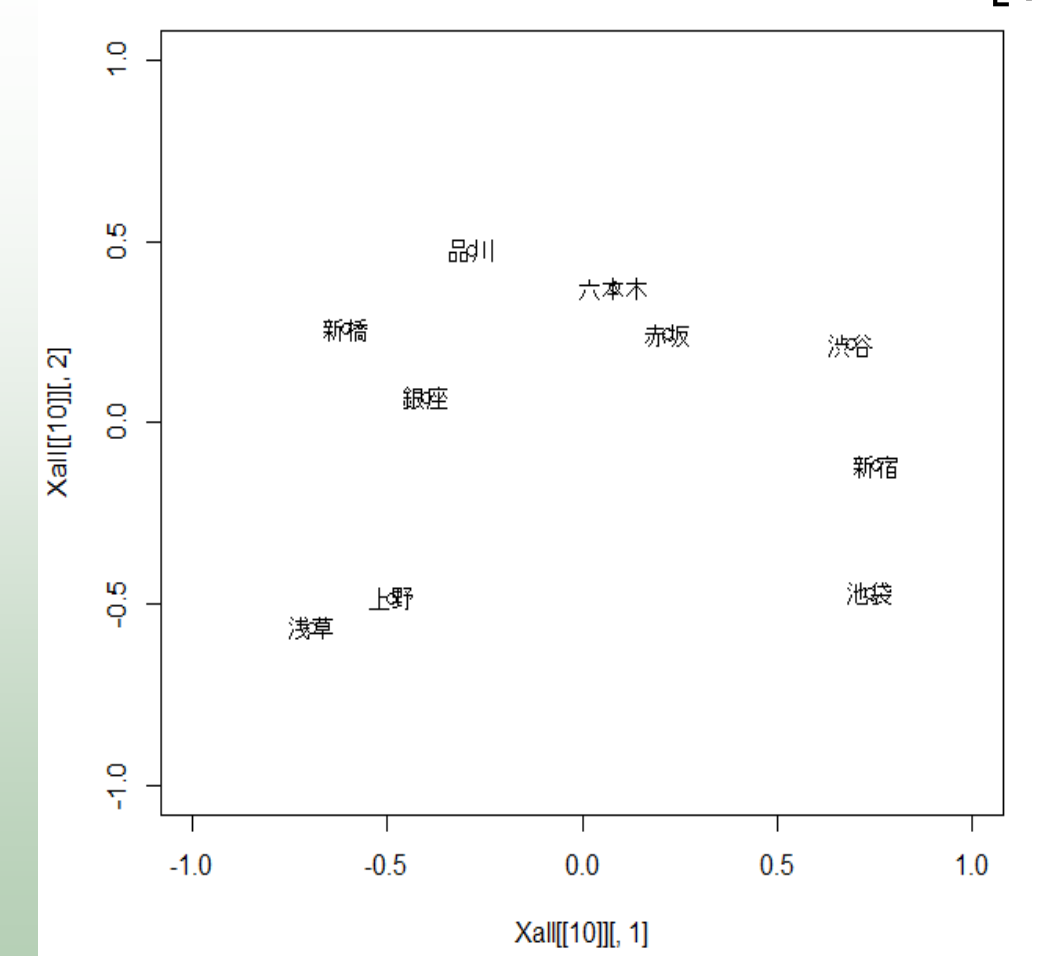

#### [10,] 1.1410789 0.8423273

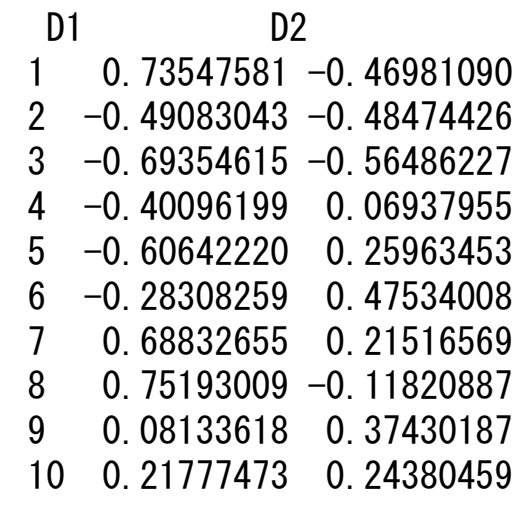

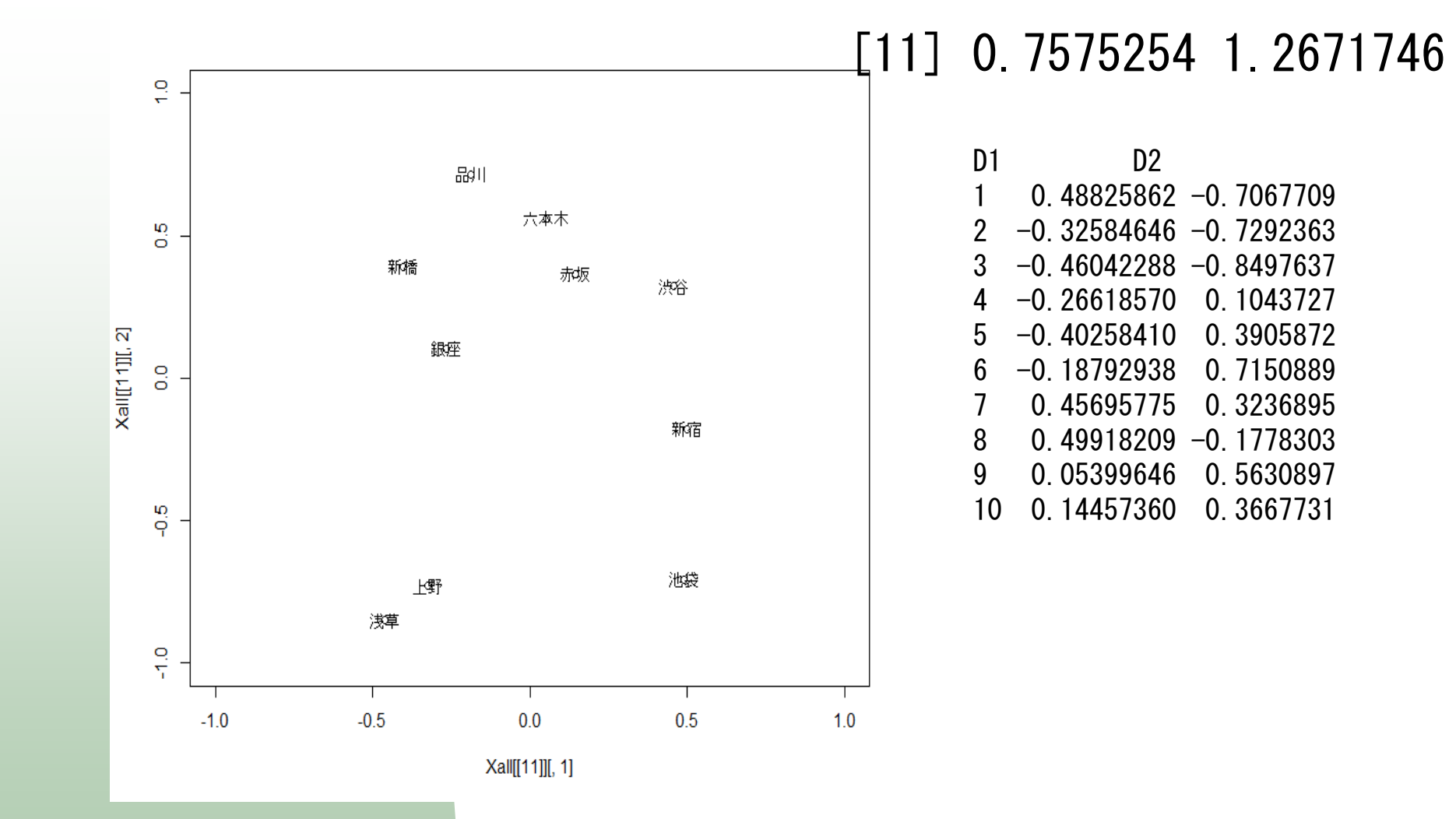

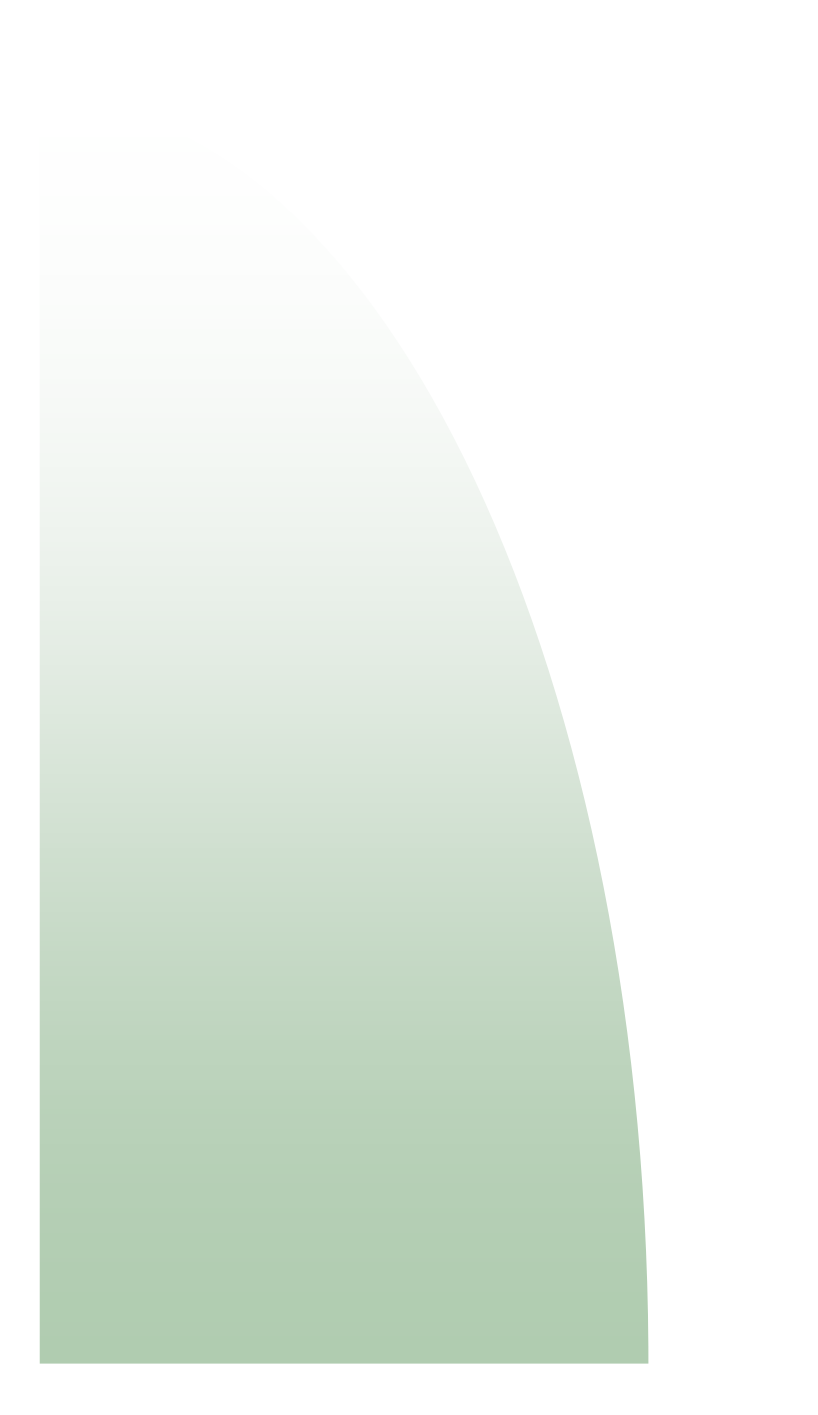

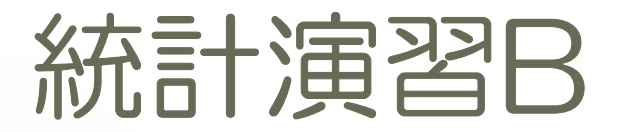

#### 多次元尺度法

スカラー積行列

$$
B = -\frac{1}{2}JD^2J
$$
  
\n
$$
= -\frac{1}{2}J (\text{diag}(XX')11' - 2XX' + 11' \text{diag}(XX')) J
$$
  
\n
$$
= JXX'J = YY'
$$
  
\n
$$
b_{ij} = -\frac{1}{2} \left( d_{ij}^2 - \frac{1}{2} \sum_{i=1}^n d_{ij}^2 - \frac{1}{2} \sum_{i=1}^n d_{ij}^2 + \frac{1}{2} \sum_{j=1}^n \sum_{j=1}^n d_{ij}^2 \right)
$$

$$
b_{ij} = -\frac{1}{2} \left( d_{ij}^2 - \frac{1}{n} \sum_{j=1}^n d_{ij}^2 - \frac{1}{n} \sum_{i=1}^n d_{ij}^2 + \frac{1}{n^2} \sum_{i=1}^n \sum_{j=1}^n d_{ij}^2 \right)
$$
  
\n
$$
= \sum_{a=1}^r x_{ia} x_{ja} - \frac{1}{n} \sum_{a=1}^r x_{ia} \sum_{j=1}^n x_{ja} - \frac{1}{n} \sum_{a=1}^r x_{ja} \sum_{i=1}^n x_{ia} + \frac{1}{n^2} \sum_{a=1}^r \left( \sum_{i=1}^n x_{ia} \right) \left( \sum_{j=1}^n x_{ja} \right)
$$
  
\n
$$
= \sum_{a=1}^r \left( x_{ia} - \frac{1}{n} \sum_{k=1}^n x_{ka} \right) \left( x_{ja} - \frac{1}{n} \sum_{k=1}^n x_{ka} \right)
$$
  
\n
$$
= \sum_{a=1}^r y_{ia} y_{ja}
$$

#### program

```
# classical MDS
```

```
# data
O=matrix( c( 0,3,5
,3,0,4
,5,4,0), 3, 3, byrow=1 )# classical MDS
resCMDS=cmdscale( O,eig=TRUE, k=2 )X=resCMDS$points# plot X
plot(X[,1],X[,2], xlim=c(-4,4),ylim=c(-4,4), type="n")text (X[, 1], X[, 2], 1:3
```

```
> print(resCMDS)<u>Spoints</u>
      [,1] [,2][1,] 2.1523110 1.0702033
[2,] 0.6581288 -1.5312231
[3,] -2.8104398 0.4610198$eig
[1] 1.296415e+01 3.702519e+00 3.552714e-15
```
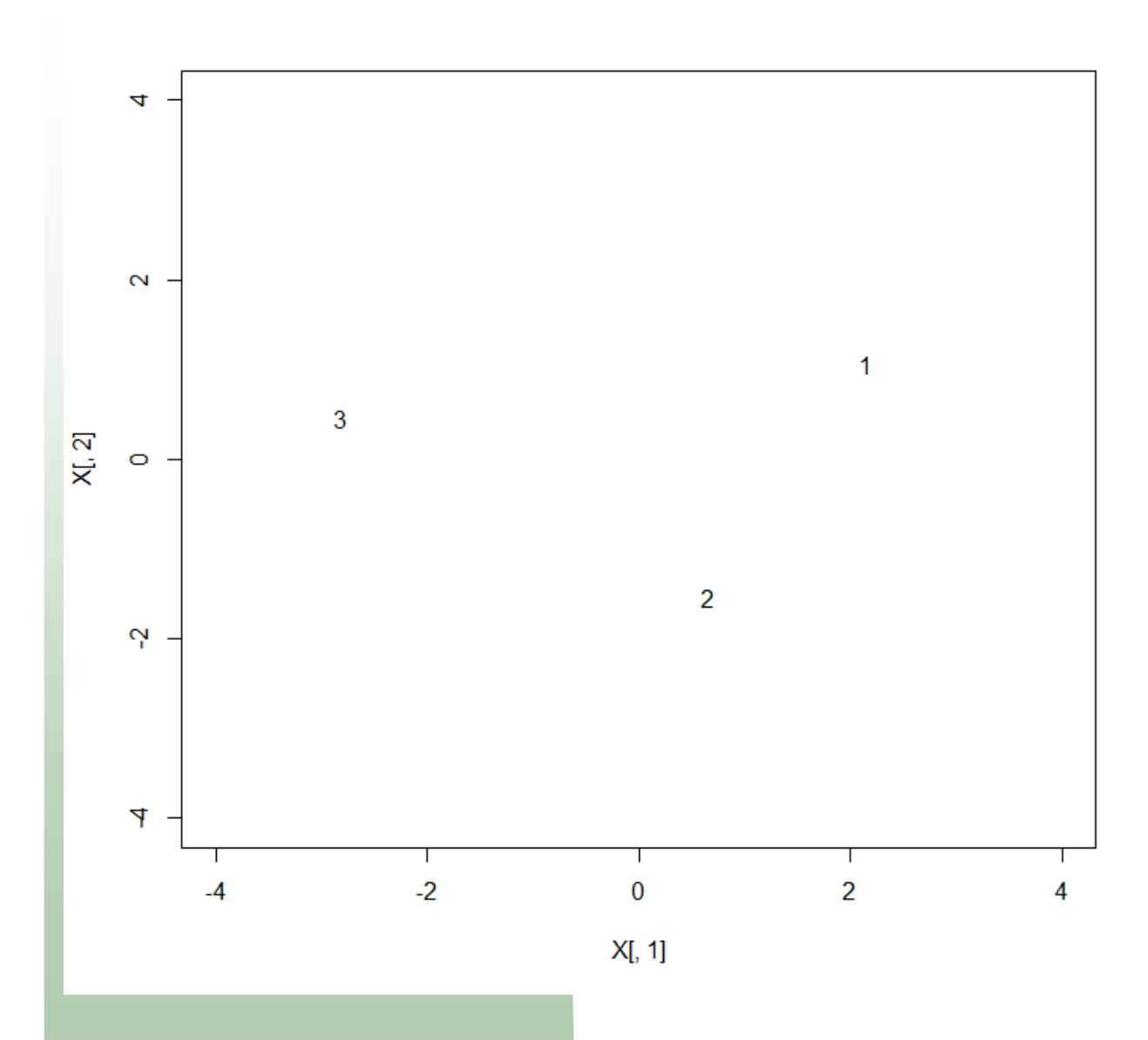

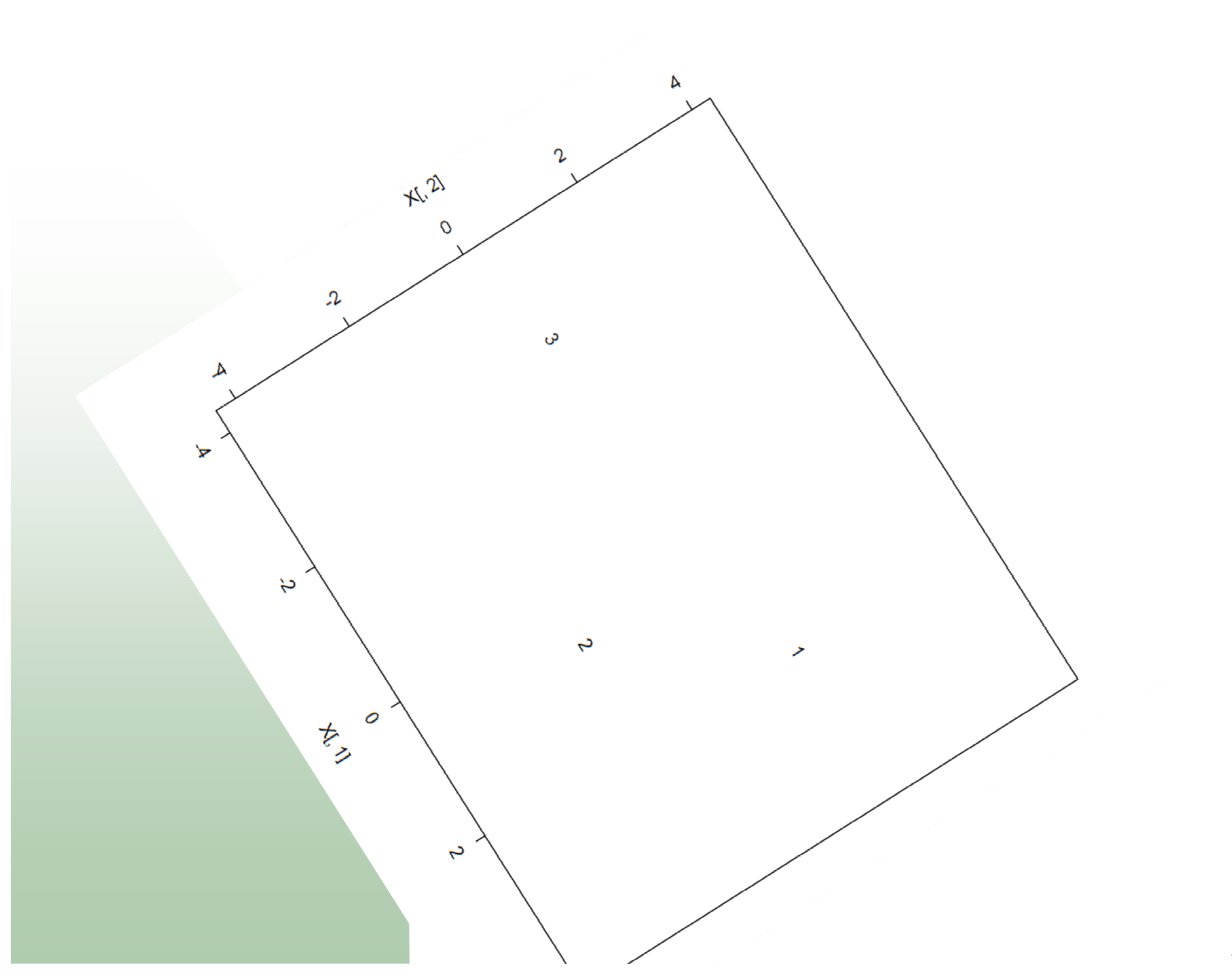

```
cmds <- function( O, nr=2, plot=0 ){ n=nrow(O)# double center O^2
I=diag(n); one=matrix(1,n,1)J=I-(1/n) * one %*% t(one)

B = -(1/2) * J %*% O^2 %*% Jev=eigen(B);<br>eva=matrix(ev$values,length(ev$values),1);<br>eve=ev$vectors;
  X = eve[, 1:nr] %*% diag(sqrt(eva[1:nr]))
  if( plot == 1) {

plot(X,type="n", xlim=c(-5,5), ylim=c(-5,5))text(X,rownames(0))
  return(X)} # end of cmds
```
# nonmetric MDS

```
# data matrix
Y=matrix(c( -1, 1 , 0, 1 , 1, 1
,-1, 0 , 0, 0 , 1, 0
,-1, -1 , 0, -1 , 1, -1), 9, 2, byrow=1)
rownames(Y)=paste("S",1:9, sep="")plot(Y,main="original Y")text(Y,rownames(Y))
# exact distance
O=dist(Y,diag=1,upper=1)# classical MDS
resCMDS=cmdscale( O,eig=TRUE, k=2 )X=resCMDS$points
plot(X, main="CMDS", type="n")text(X,rownames(Y))
```
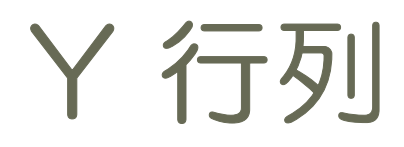

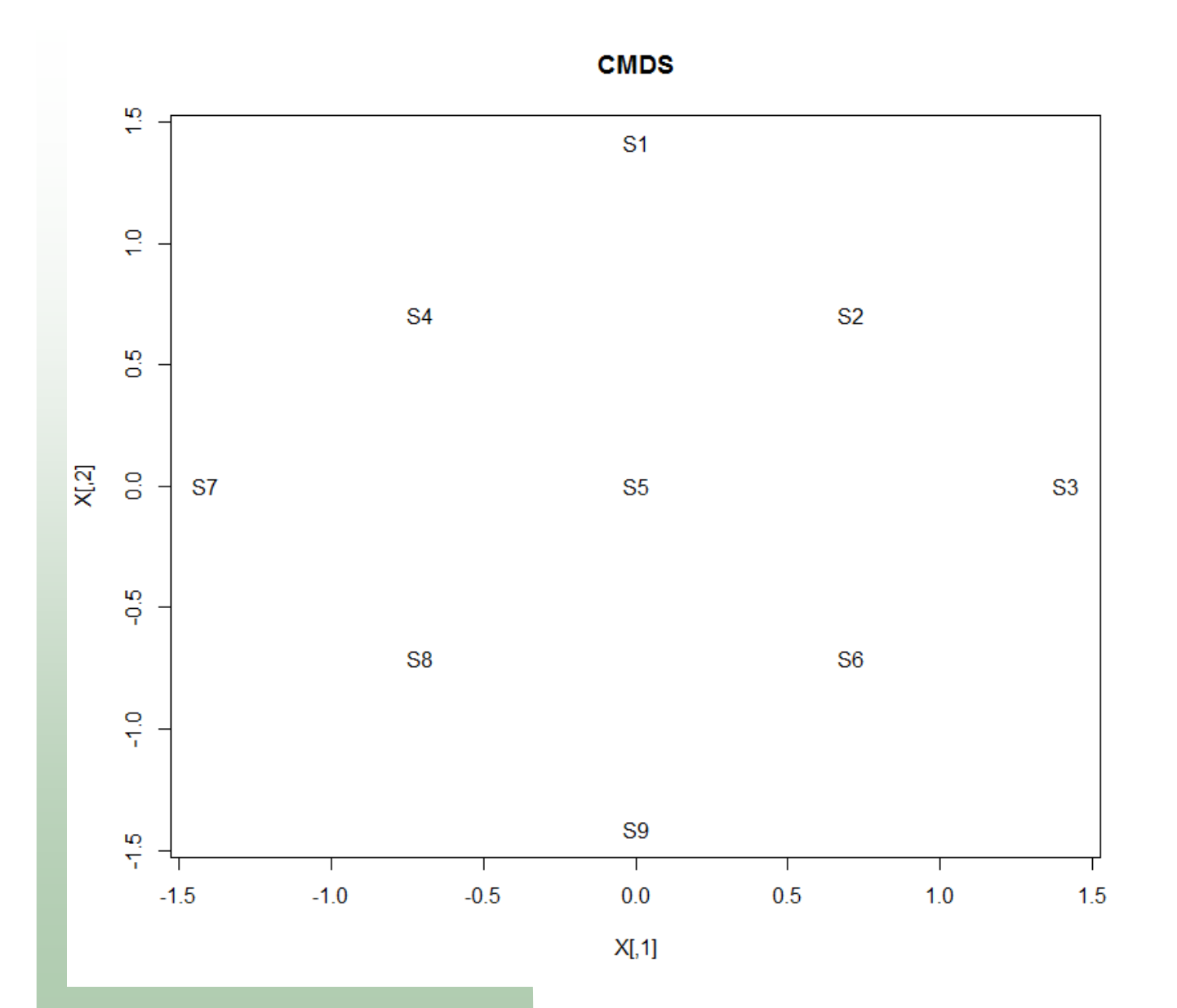

### Classical MDS by cmdscale

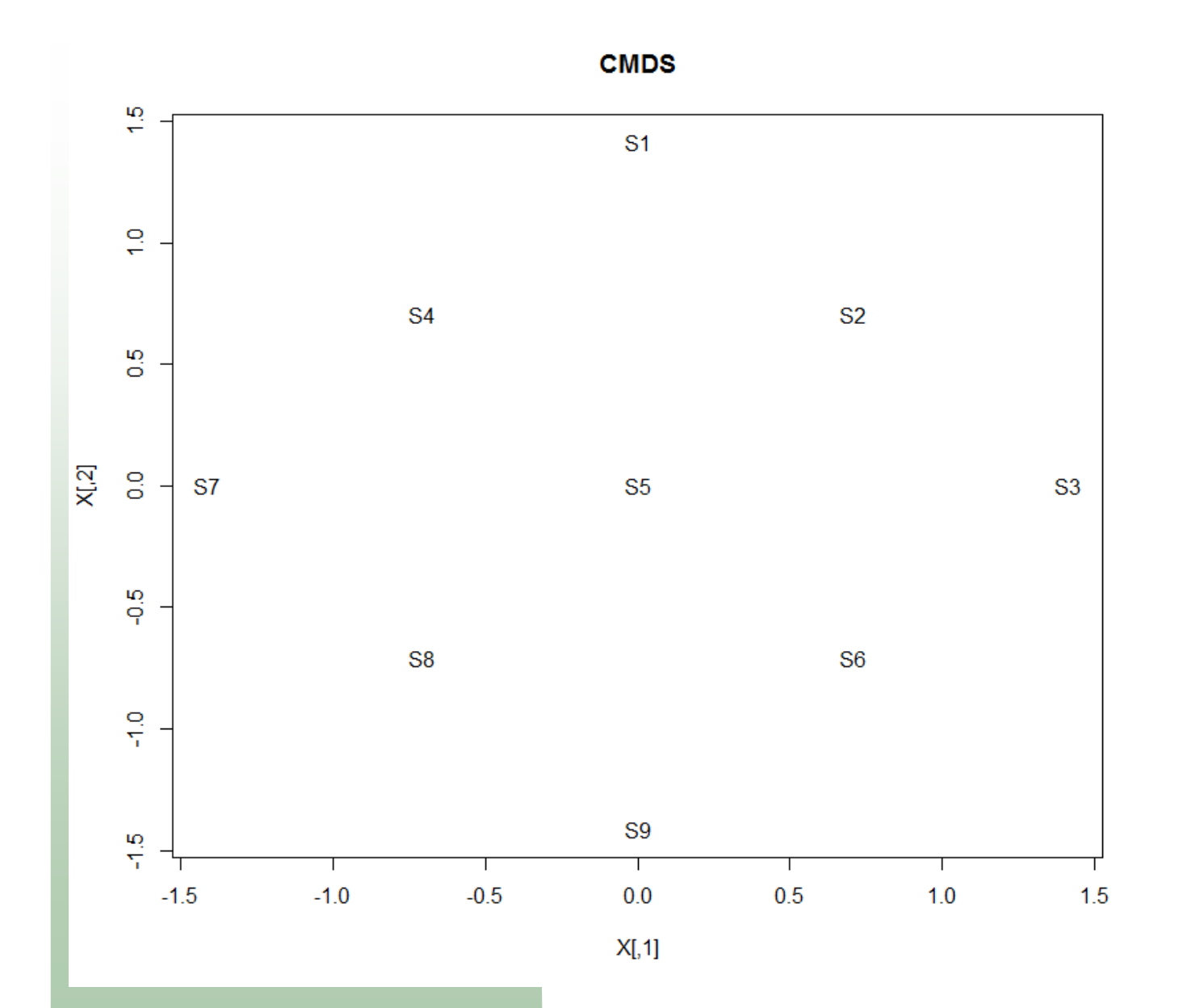

44

最小2乗基準

$$
RSS1 = \sum_{i=2}^{n} \sum_{j=1}^{i} (o_{ij} - d_{ij})^2
$$

RSS1 = 
$$
\sum_{i=2}^{n} \sum_{j=1}^{i} (\tau(o_{ij}) - d_{ij})^2
$$

$$
\frac{\partial \text{RSS}}{\partial x_{ka}} = -2 \sum_{j=1}^{n} (o_{kj} - d_{kj}) \frac{(x_{ka} - x_{ja})}{d_{kj}} = 0
$$

45

### package smacof

#### Symmetric smacof

**Description**

 Multidimensional scaling (stress minimization: SMACOF) on symmetric dissimilarity matrix.**Usage** smacofSym(delta, ndim = 2, type = c("ratio", "interval", "ordinal", "mspline"), weightmat = NULL, init = NULL, ties = "primary", verbose = FALSE, relax = FALSE, modulus = 1, itmax = 1000, eps = 1e-06, spline.degree = 2, spline.intKnots = 2)

**Arguments**

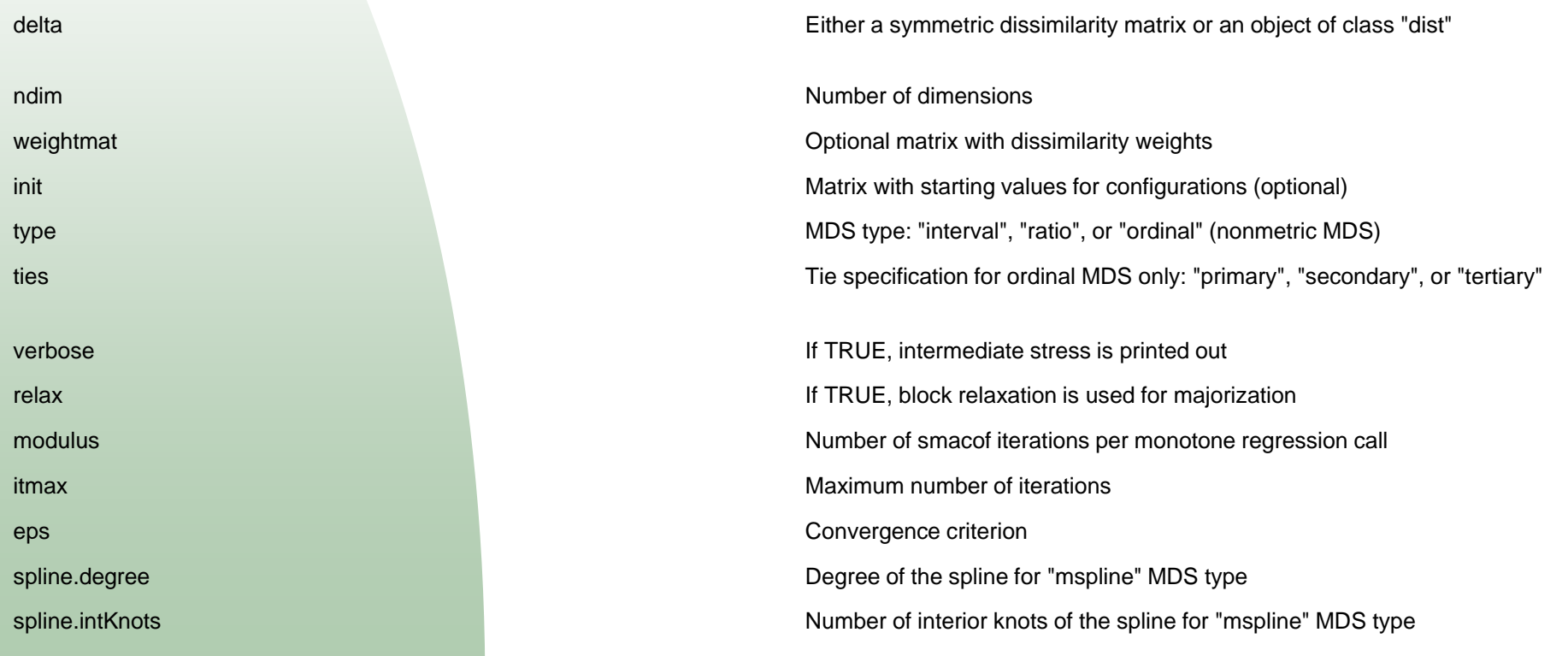

# metric MDS by smacof

```
resSM=smacofSym( O, ndim=2 )print(resSM)
X=resSM$conf
plot(X, main="smacofSym", type="n")text(X,rownames(Y))
```

```
resSM=smacofSym( O^4, ndim=2 )print(resSM)
X=resSM$confplot(X, main="data=O^4  smacofSym", type="n")
text(X,rownames(Y))
```
## metric MDS by smacof

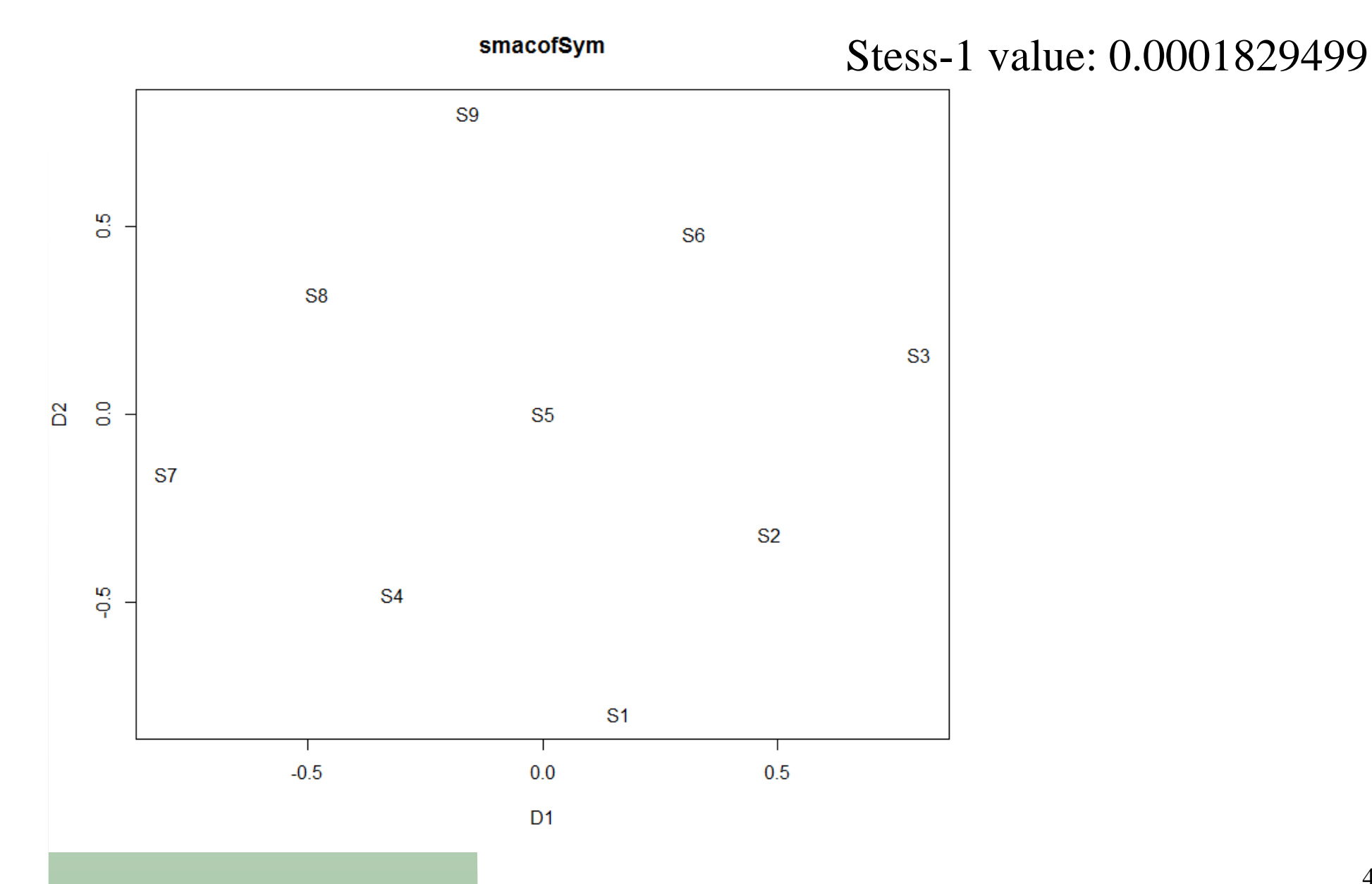

## metric MDS by smacof O^4

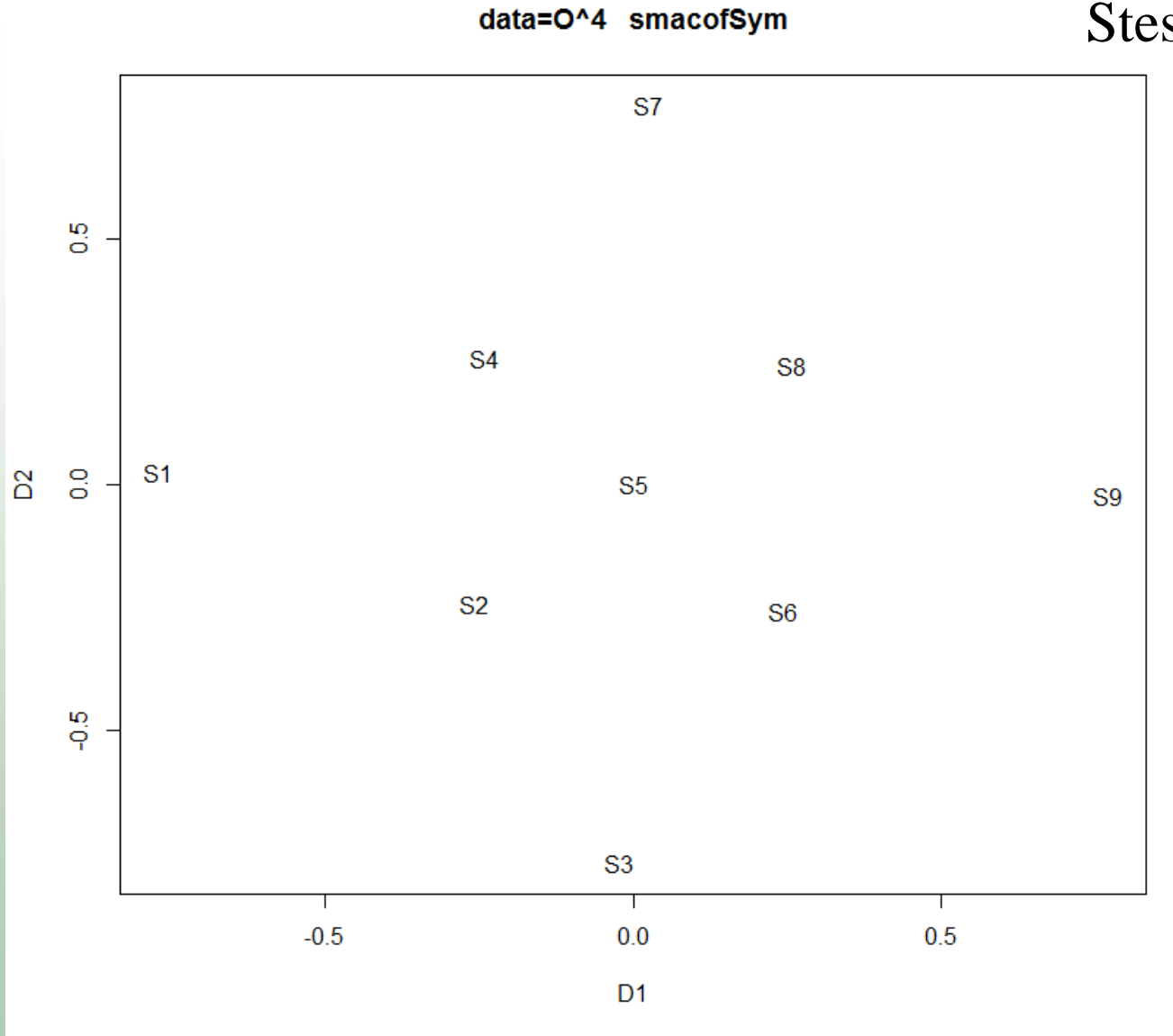

Stess-1 value: 0.5295638

# nonmetric MDS by smacof

```
resSM=smacofSym( O^4, ndim=2, type="ordinal", ties="secondary" )print(resSM)
X=resSM$conf
plot(X, main="data=O^4 smacofSym ordinal", type="n")text(X, rownames(Y))

dd=cbind(resSM$obsdiss,resSM$delta)dd = dd[order(dd[,1]),]

plot(dd, type="l", main="O vs Ohat data=O^4 smacofSym ordinal")resSM=smacofSym(0^{\circ}(1/4), ndim=2, type="ordinal", ties="secondary")
print(resSM)
X=resSM$confplot(X, main="data=0^(1/4) smacofSym ordinal", type="n")
text(X,rownames(Y))

dd=cbind(resSM$obsdiss,resSM$delta)dd = dd [order (dd [, 1]), ]

plot(dd, type="l", main="O vs Ohat data=O^(1/4) smacofSym ordinal")
```
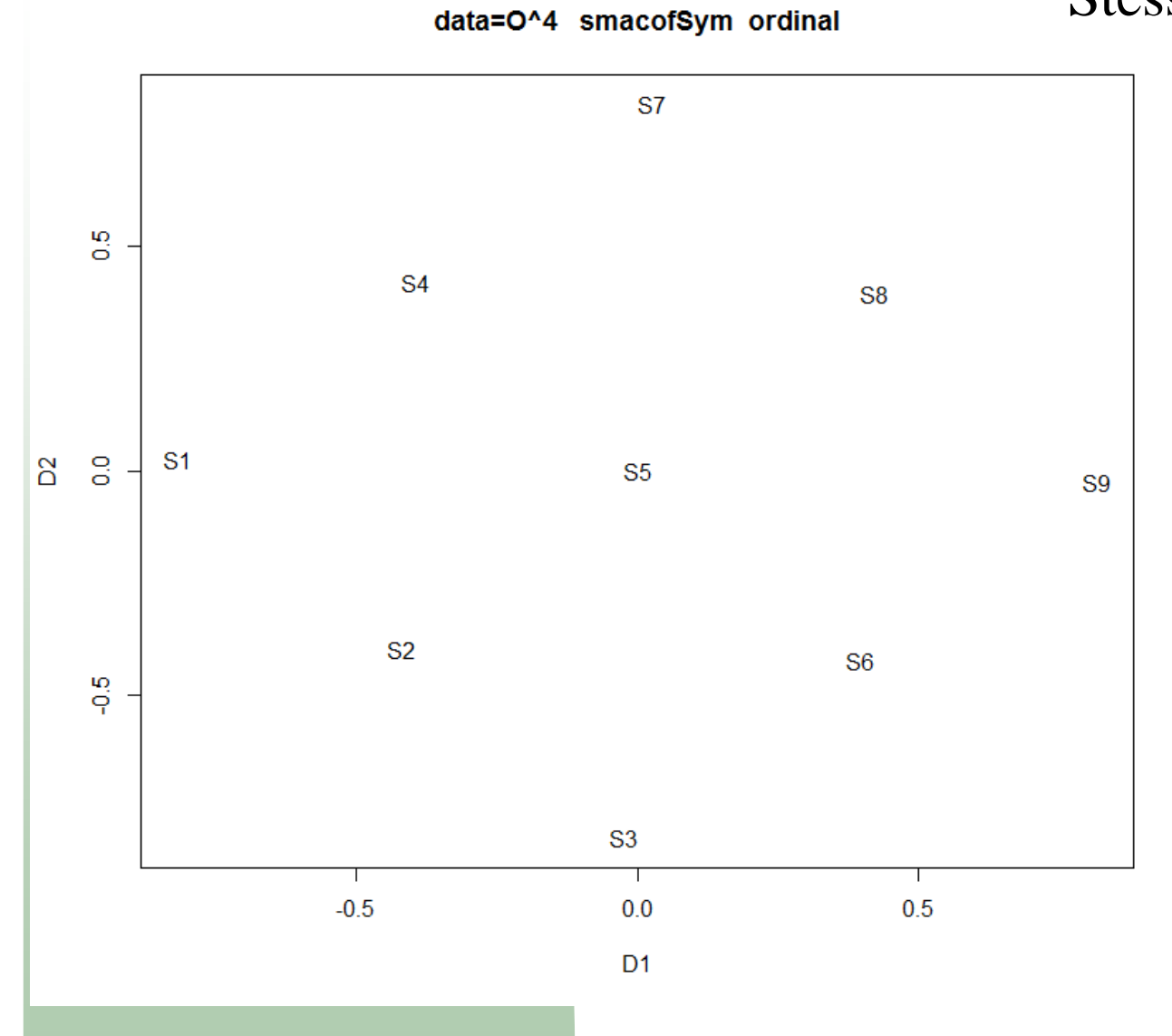

Stess-1 value: 0.0003983272

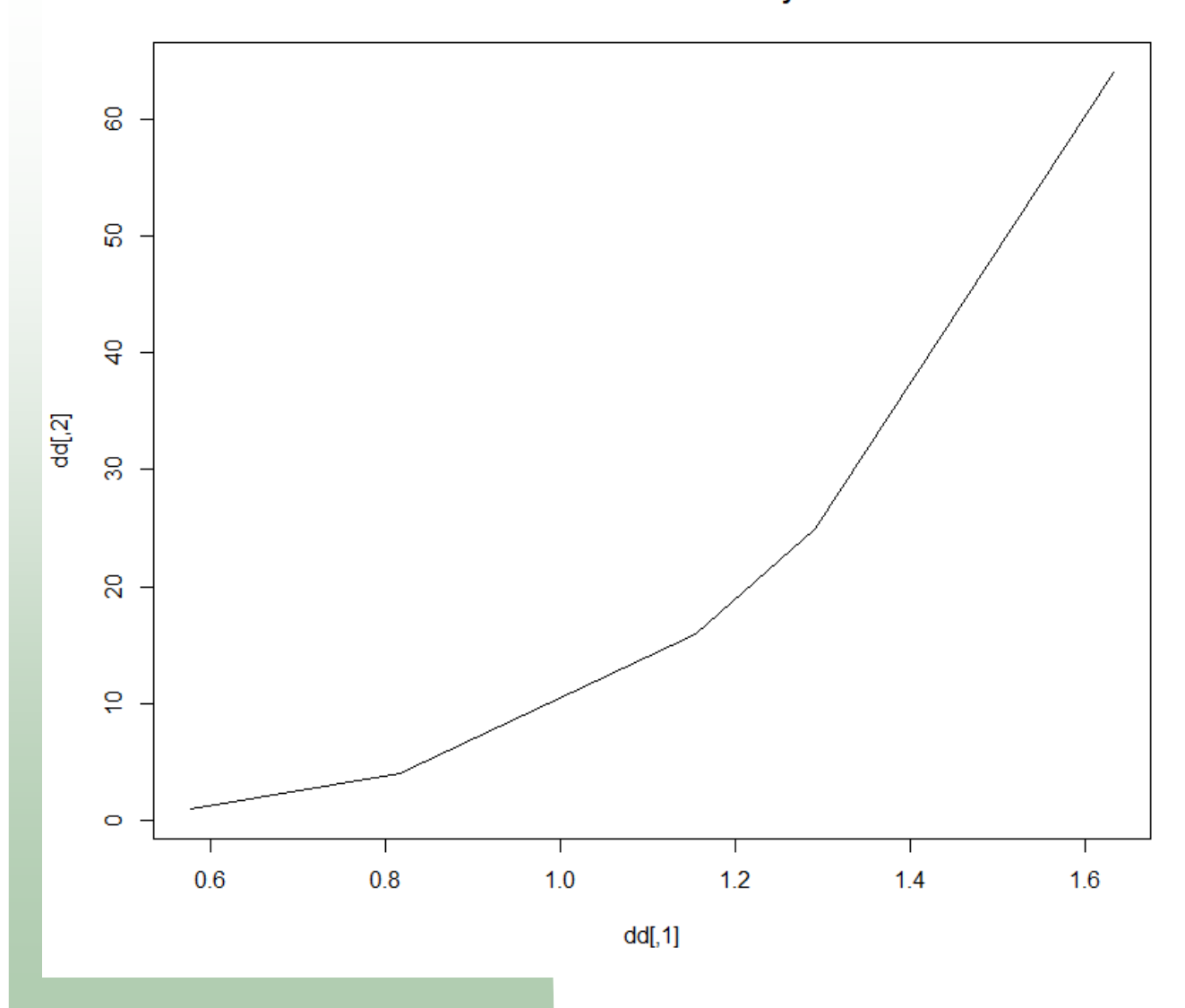

O vs Ohat data=O^4 smacofSym ordinal

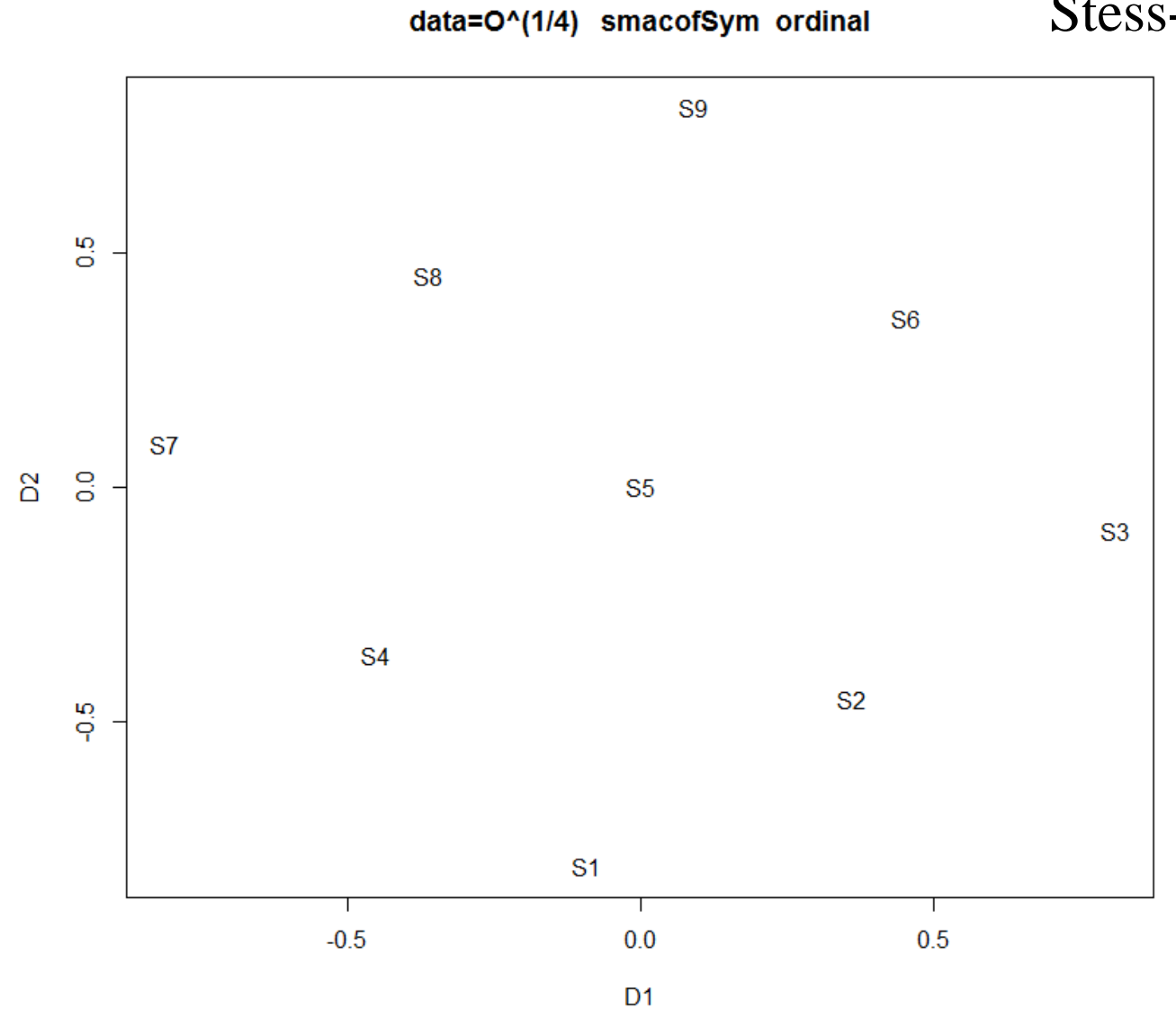

Stess-1 value: 0.0005481381

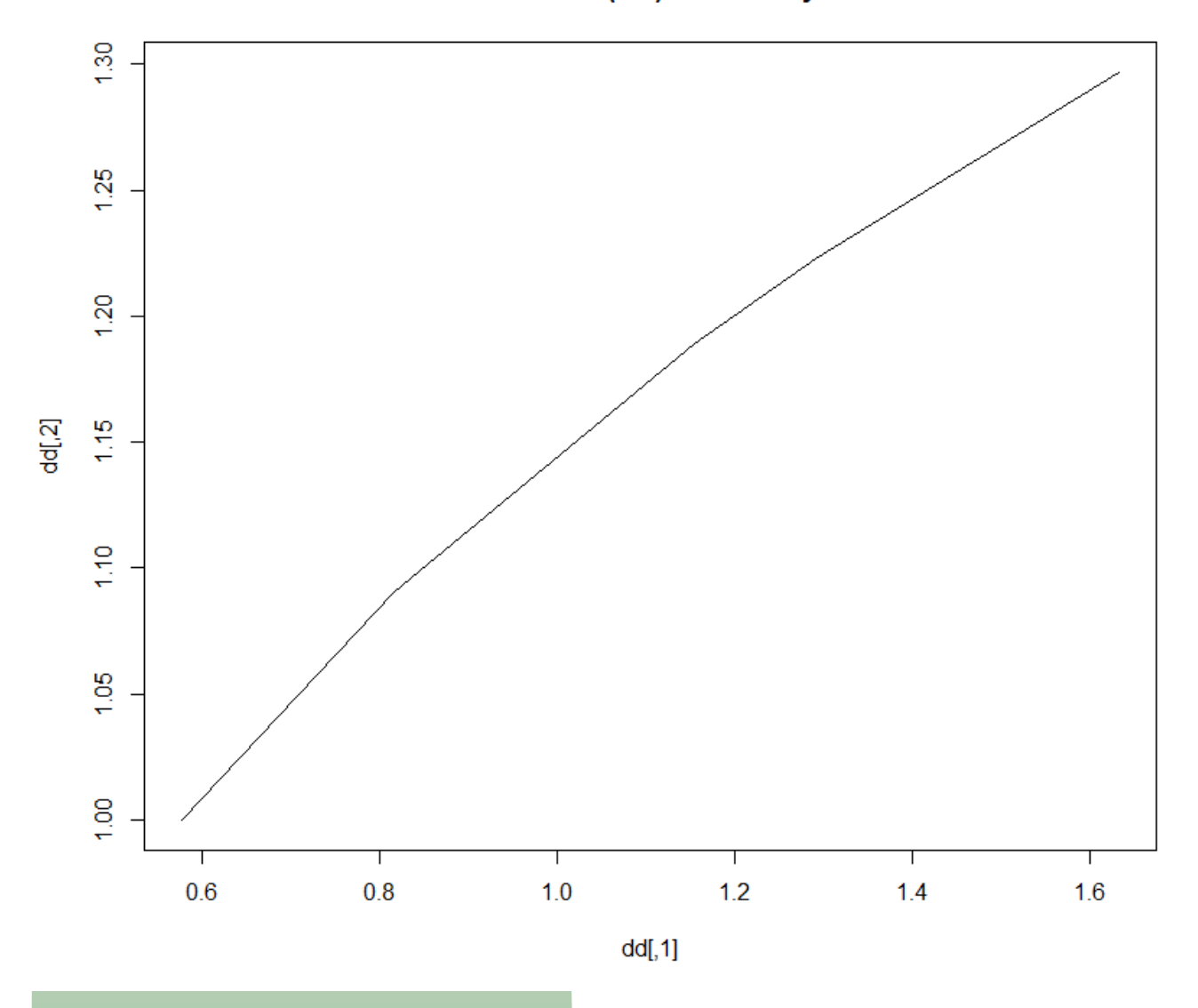

O vs Ohat data=O^(1/4) smacofSym ordinal

個人差モデル

$$
d_{ijk}^2 = \sum_{a=1}^r w_{ka} (x_{ia} - x_{ja})^2
$$

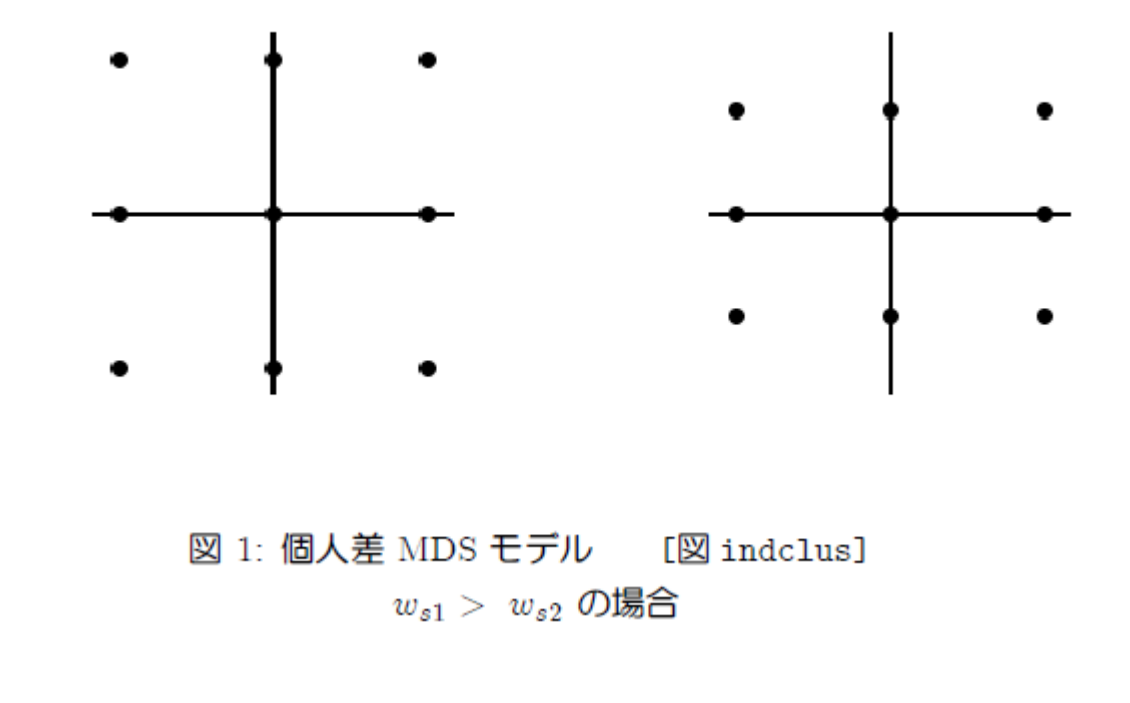

データ

 Obs NAMEA S1 S2 S3 S4 S5 S6 S7 S8 S9 S10 subj 1 池袋 0.0 5.0 5.0 5.0 5.0 5.0 5.0 2.0 5.0 4.0 S1<br>2 上野 50 00 10 20 40 40 50 50 40 40 S1 2 上野 5.0 0.0 1.0 2.0 4.0 4.0 5.0 5.0 4.0 4.0 S1 3 浅草 5.0 1.0 0.0 4.0 4.0 4.0 5.0 5.0 4.0 4.0 S1 4 銀座 5.0 2.0 4.0 0.0 1.0 4.0 4.0 5.0 2.0 4.0 S1 5 新橋 5.0 4.0 4.0 1.0 0.0 4.0 5.0 4.0 2.0 2.0 S1 6 品川 5.0 4.0 4.0 4.0 4.0 0.0 4.0 4.0 4.0 2.0 S1 7 渋谷 5.0 5.0 5.0 4.0 5.0 4.0 0.0 2.0 2.0 2.0 S1 8 新宿 2.0 5.0 5.0 5.0 4.0 4.0 2.0 0.0 2.0 2.0 S1 9 六本木 5.0 4.0 4.0 2.0 2.0 4.0 2.0 2.0 0.0 1.0 S1<br>10 赤坂 40 40 40 40 20 20 20 20 10 00 S´ 10 赤坂 4.0 4.0 4.0 4.0 2.0 2.0 2.0 2.0 1.0 0.0 S1<br>11 洲袋 0.0 4.0 4.0 4.5 5.0 4.5 2.5 2.0 4.5 4.0 S2 11 池袋 0.0 4.0 4.0 4.5 5.0 4.5 2.5 2.0 4.5 4.0 S2<br>12 上野 4.0 0.0 1.0 4.0 3.0 4.0 4.0 4.0 4.0 4.0 S2 12 上野 4.0 0.0 1.0 4.0 3.0 4.0 4.0 4.0 4.0 4.0 S2 13 浅草 4.0 1.0 0.0 3.5 2.0 4.5 4.5 4.0 4.0 4.0 S2<br>14 銀座 45 40 35 00 10 20 35 40 10 20 S2 14 銀座 4.5 4.0 3.5 0.0 1.0 2.0 3.5 4.0 1.0 2.0 S2 15 新橋 5.0 3.0 2.0 1.0 0.0 2.0 2.5 4.0 2.0 2.0 S2 16 品川 4.5 4.0 4.5 2.0 2.0 0.0 2.5 3.5 2.0 2.0 S2<br>17 渋谷 25 40 45 35 25 25 00 20 20 10 S2 17 渋谷 2.5 4.0 4.5 3.5 2.5 2.5 0.0 2.0 2.0 1.0 S2<br>18 新宿 2.0 4.0 4.0 4.0 4.0 3.5 2.0 0.0 4.0 2.0 S2 18 新宿 2.0 4.0 4.0 4.0 4.0 3.5 2.0 0.0 4.0 2.0 S2<br>19 六木木 45 40 40 10 20 20 20 40 00 10 S 19 六本木 4.5 4.0 4.0 1.0 2.0 2.0 2.0 4.0 0.0 1.0 S2<br>20 赤坂 40 40 40 20 20 20 10 20 10 00 S2 20 赤坂 4.0 4.0 4.0 2.0 2.0 2.0 1.0 2.0 1.0 0.0 S2<br>21 洲袋 0.0 3.0 3.0 3.0 5.0 4.0 3.0 2.0 4.0 3.0 S3 21 池袋 0.0 3.0 3.0 3.0 5.0 4.0 3.0 2.0 4.0 3.0 S3

#### smacof for Individual Differences

#### **Description**

 Performs smacof for individual differences also known as Three-Way smacof on a list of dissimilarity matrices. Various restrictions decompositions and restrictions on the weight matrix are provided.Usage

```
smacofIndDiff(delta, ndim = 2, type = c("ratio", "interval", "ordinal"),
              constraint = c("indscal", "idioscal", "identity"), 
weightmat = NULL, init = NULL, ties = "primary", verbose = FALSE, 
              modulus = 1, itmax = 1000, eps = 1e-6)
```
**Arguments** 

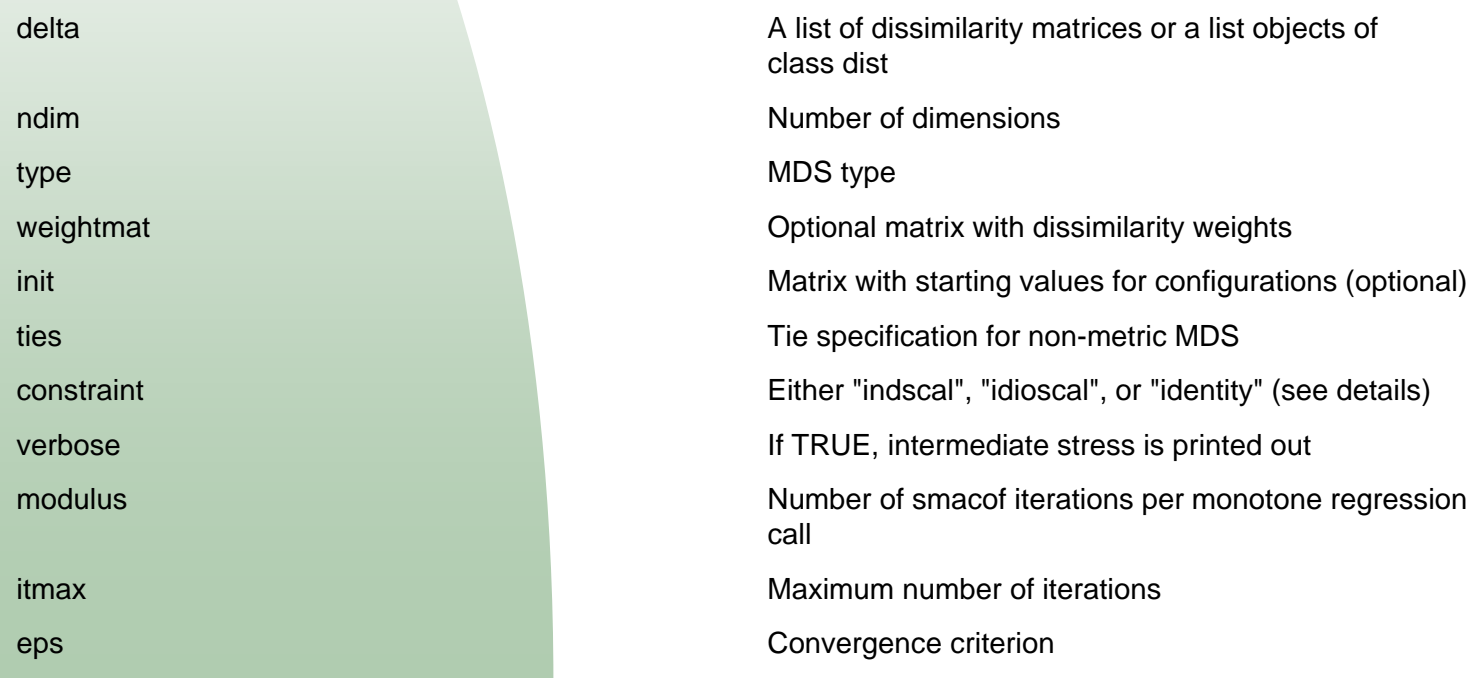

#### program

```

# read data from txt file
data=read.table("d:/Rpgm/MDS/TKOData2.dat", header=1)Print(data)
```

```
# rearrange data as a listnG=21; n=10
rname=as.character(data[1:n,2])
sname=as.character(data[seq(1,nG*n,n),n+3])datalist=NULL
for( k in 1:nG){
mat=data[(n*(k-1)+1):(k*n),3:(n+2)]rownames(mat)=rname
colnames(mat)=rname
Print(mat,digits=1)datalist=append(datalist,list(mat))
}
names(datalist)=snamePrint(datalist)
```
#### > datalist \$S1

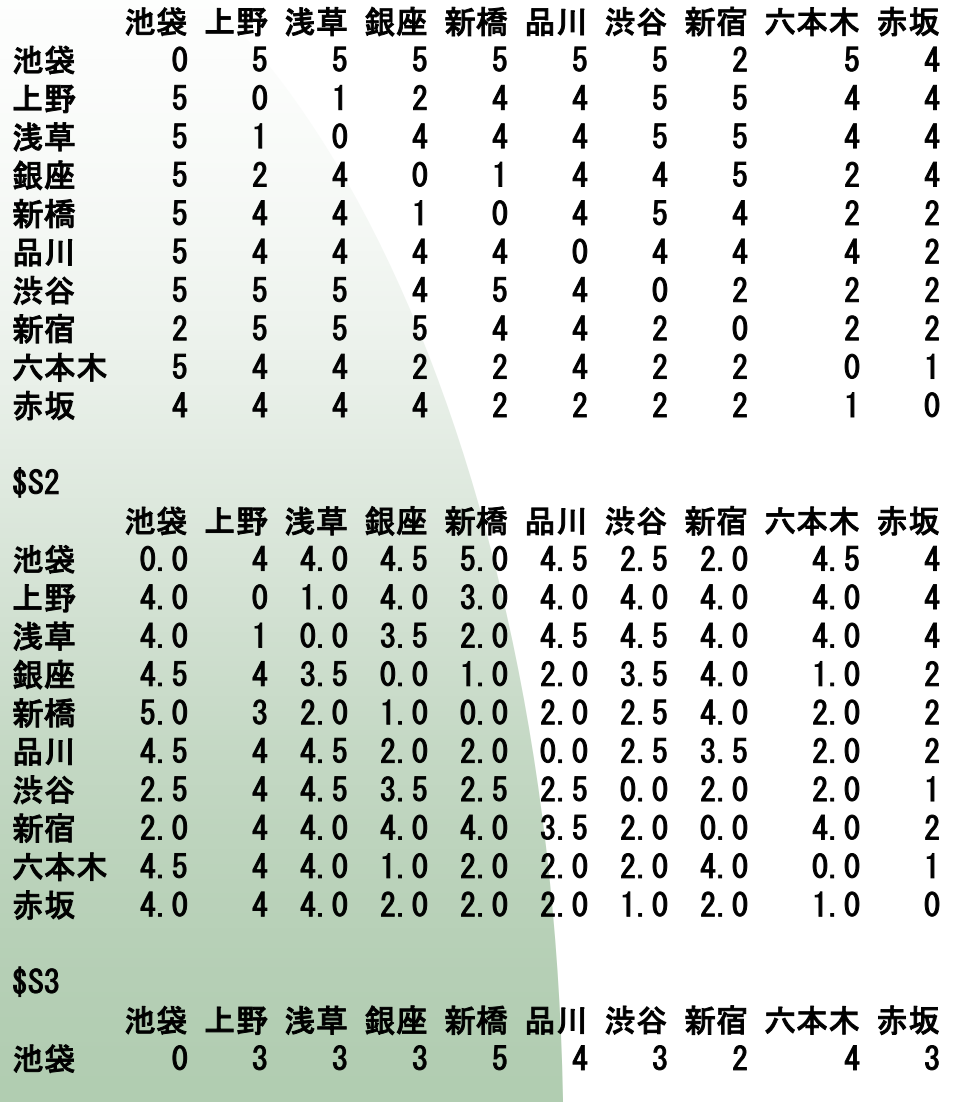

59

### program

# load packagelibrary(smacof)

# run smacofres <- smacofIndDiff(datalist, constraint = "indscal", type="ordinal")

```
# subject weight
Walld=res$cweights
Wall=t( sapply(Walld,colSums) )
```

```
# common stimulus configurationX=res$gspace
rownames(X)=rname
```

```
# scaled configuration for each subjectXall=res$conf
```
### program

```
# plot X
plot(X[,1],X[,2], xlim=c(-1,1),ylim=c(-1,1), type="n",main="common stimulus configuration")text(X[, 1], X[, 2], rname)
# plot W
plot(Wall, xlim=c(0,1.5),ylim=c(0,1.5), type="n",main="subject wieghts")text(Wall,sname) # subject # 10
plot(Xall[[10]][,1],Xall[[10]][,2], xlim=c(-1,1),ylim=c(-1,1), main="subject 10")
text(Xall[[10]][,1],Xall[[10]][,2],rname) # subject # 11
plot(Xall[[11]][,1],Xall[[11]][,2], xlim=c(-1,1),ylim=c(-1,1), main="subject 11")
text(Xall[[11]][,1],Xall[[11]][,2],rname)
```
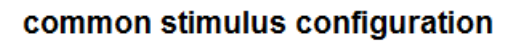

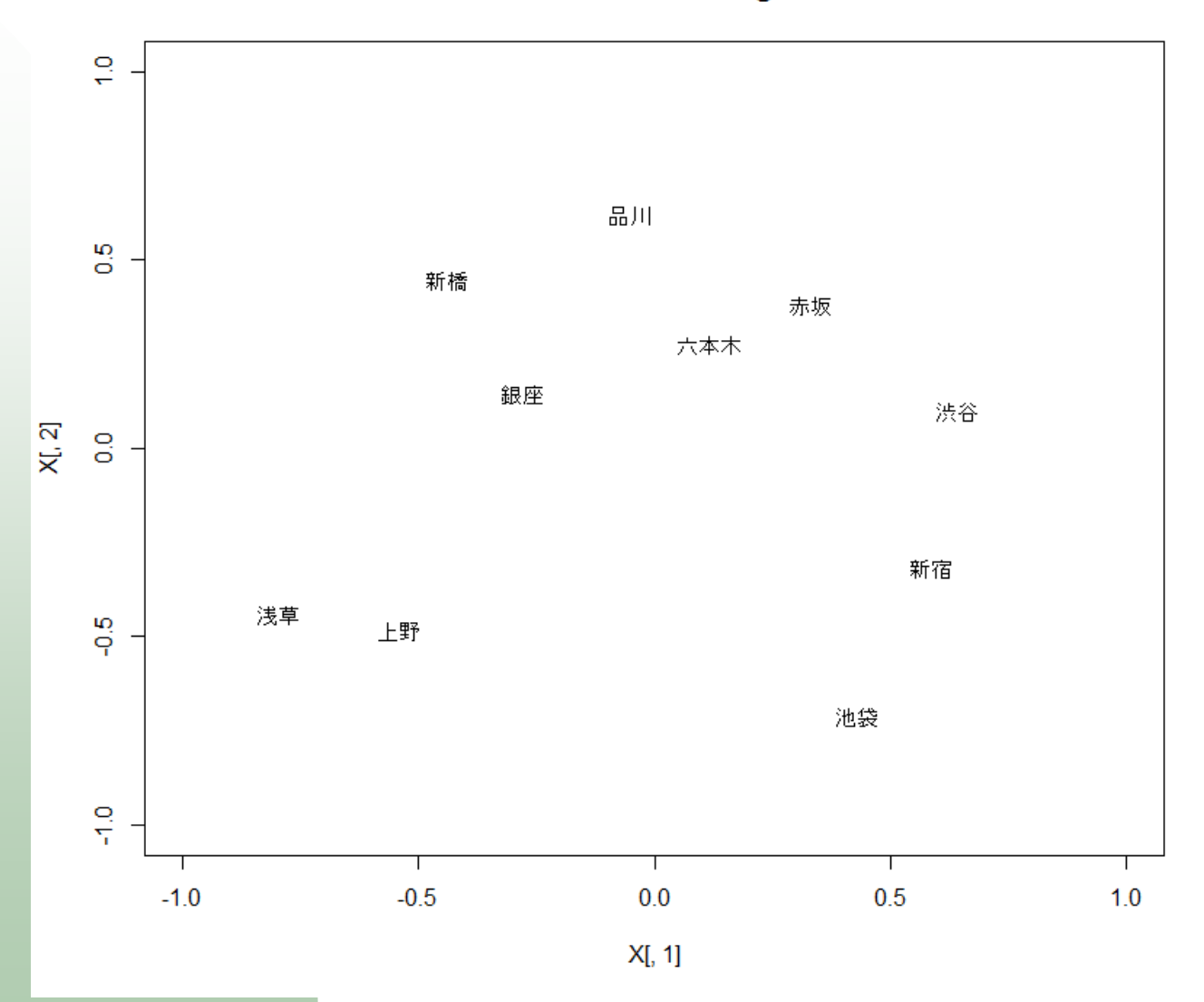

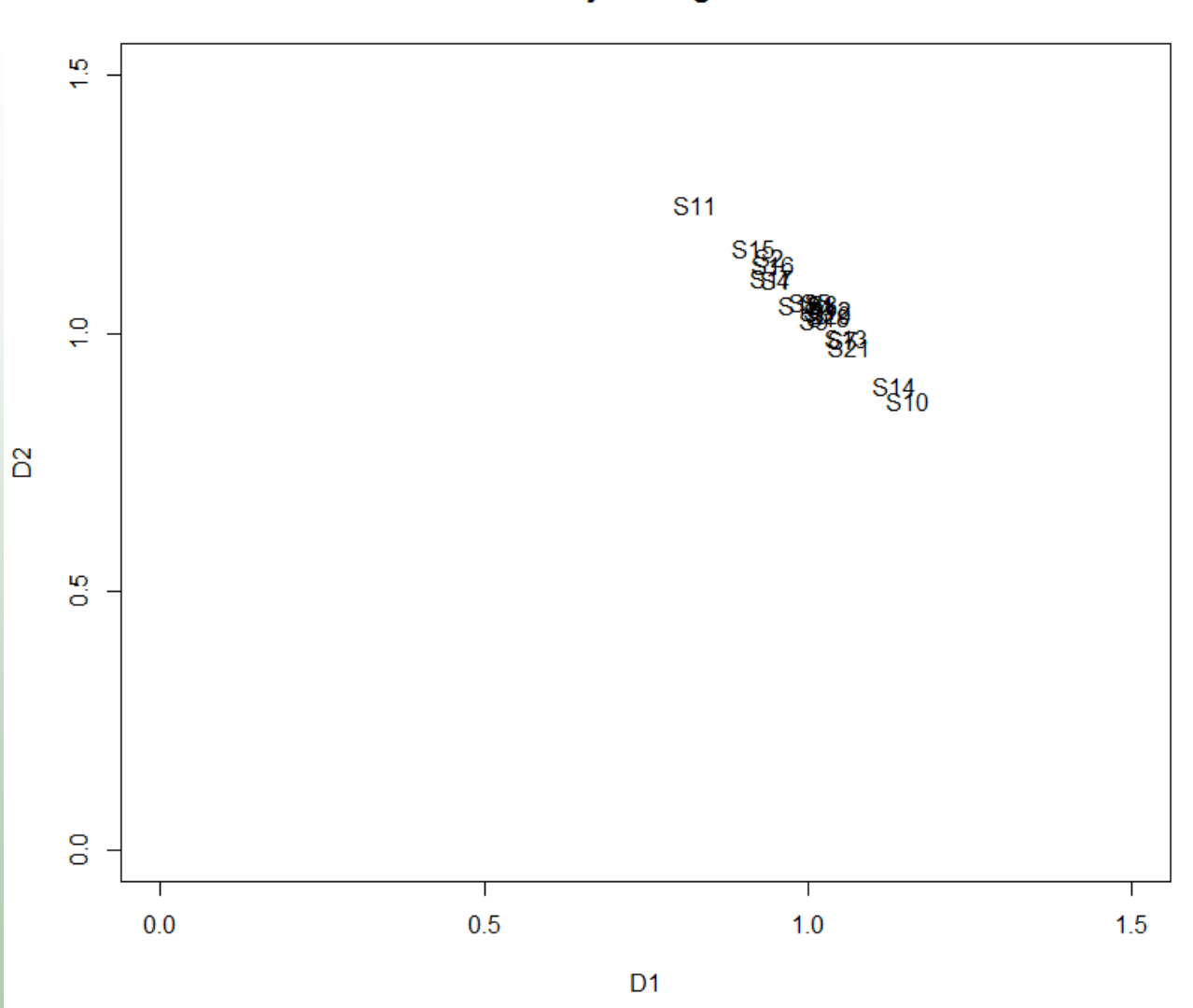

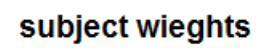

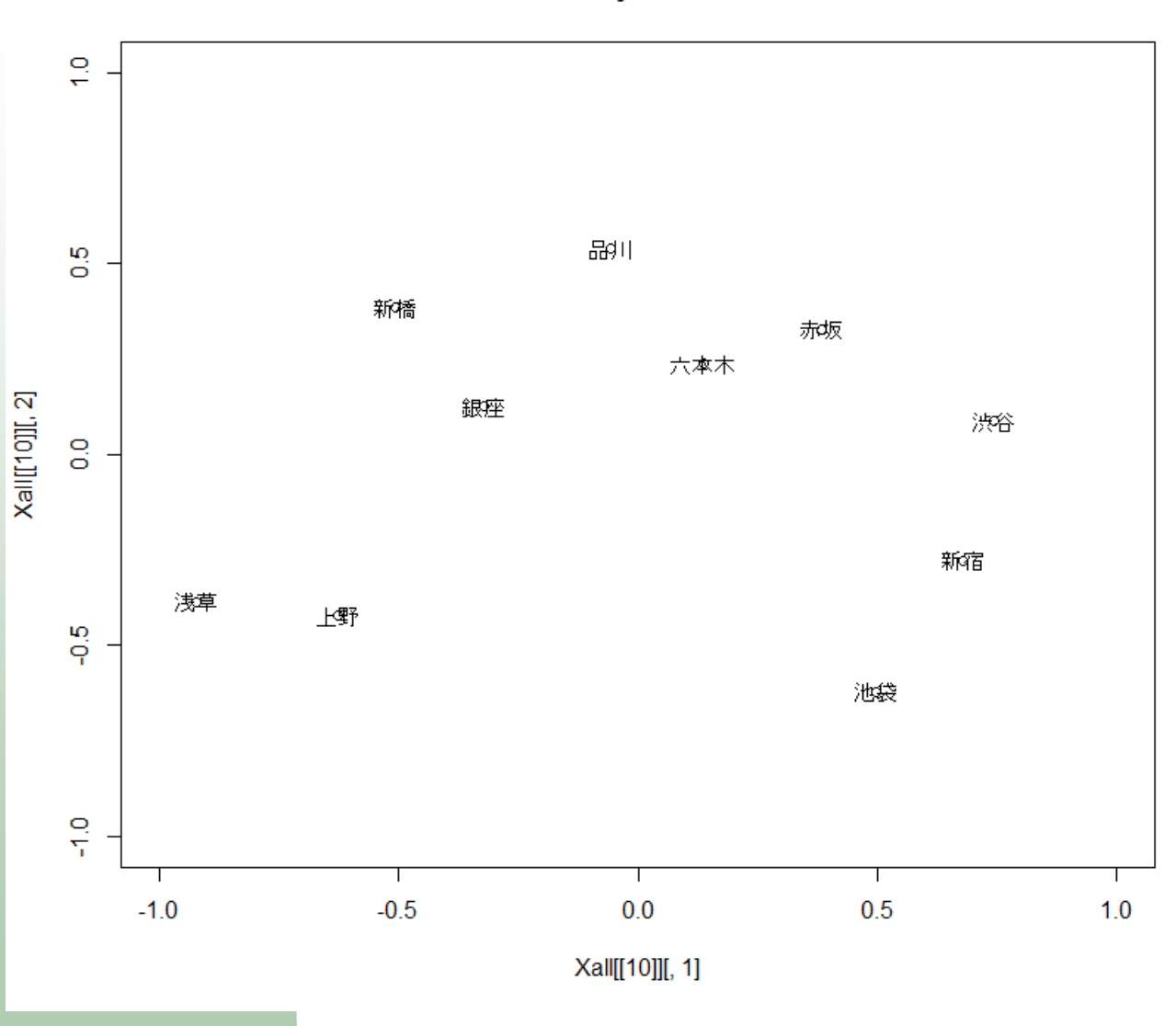

subject 10

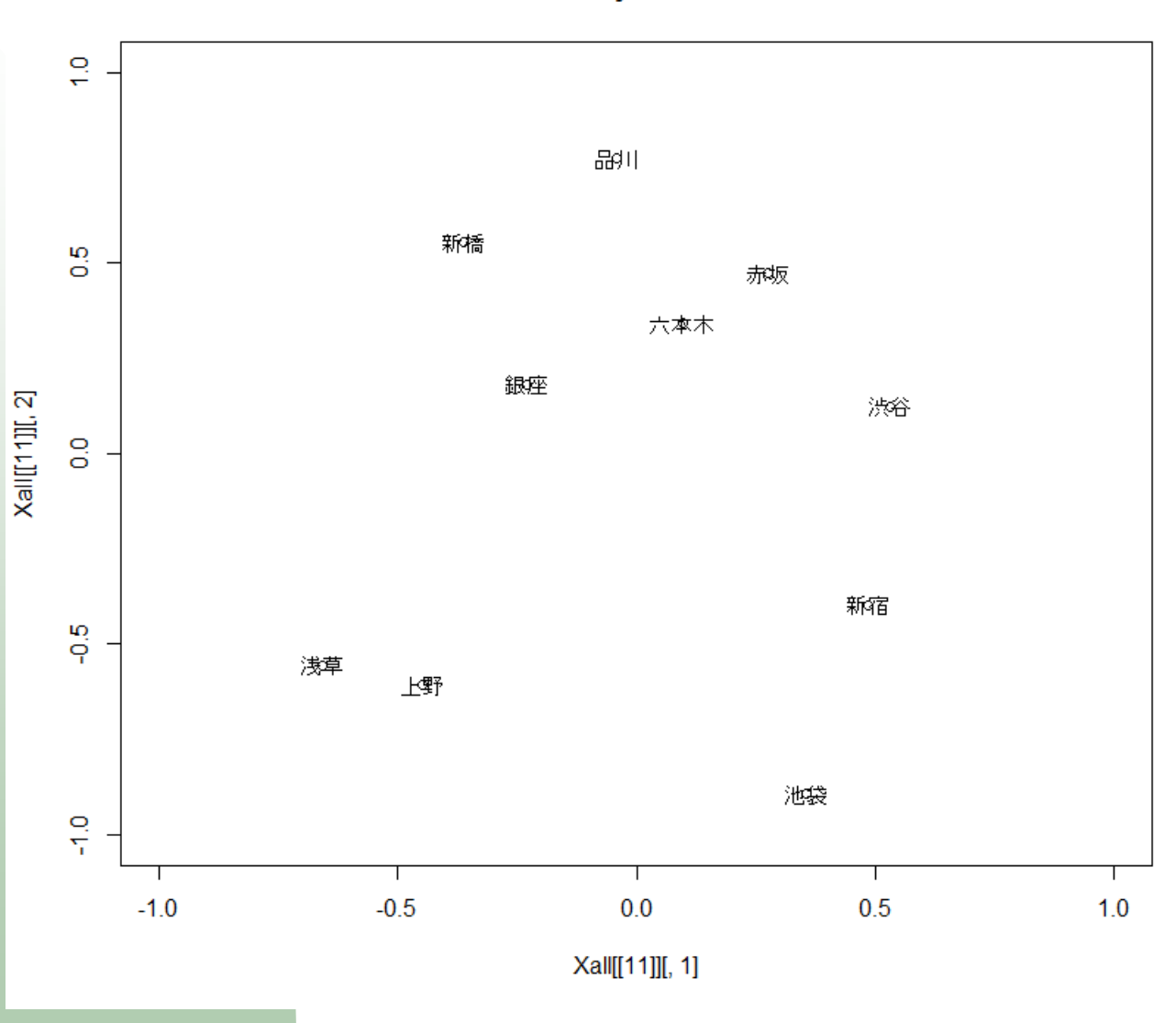

subject 11